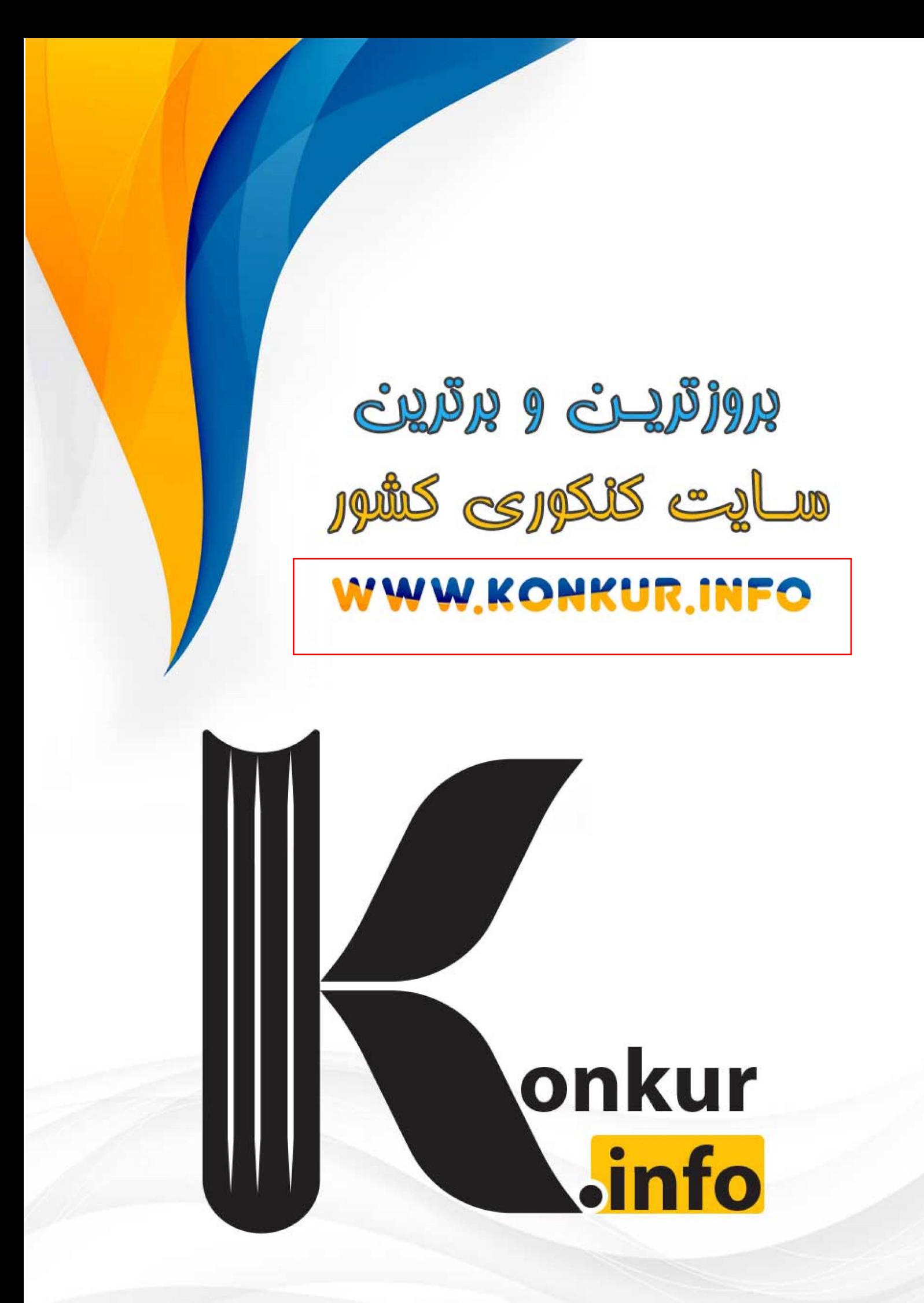

رانغدي<sup>ن</sup>ي ستو*ال* 

پايهٔ دهم تجربي

## ۱۶ فروردین ماه ۱۴۰۳

تعداد سؤال دهم تجربي: ٨٠

**مدت پاسخگویی: ۱۰۰ دقیقه** 

فَرَادَ<br>بنائِنَ مِرْتَنِ كَـــرِيْنَا<br>بنائِنَى مِرْتَنَا

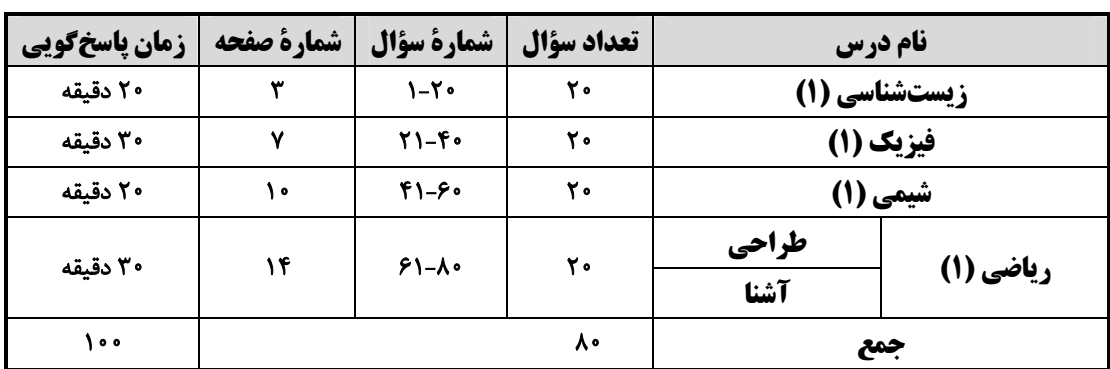

#### طراحان

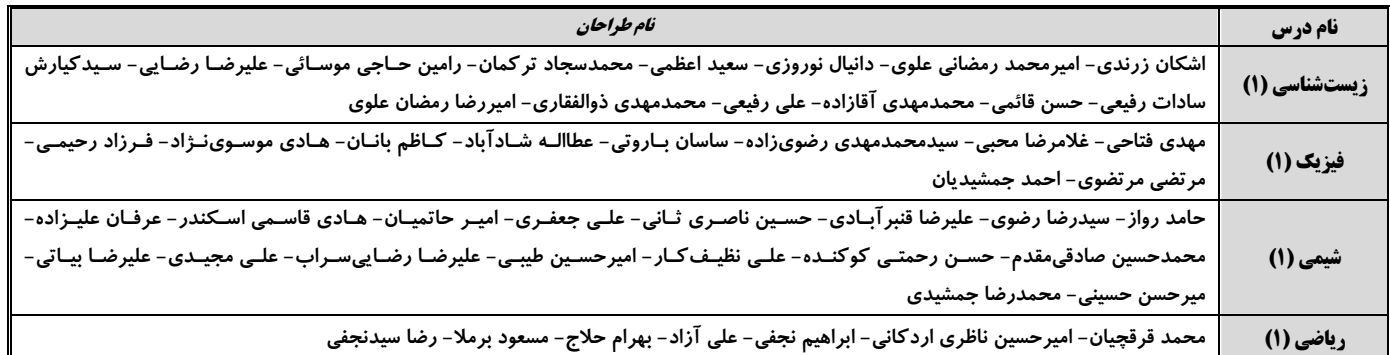

#### مسئولين درس

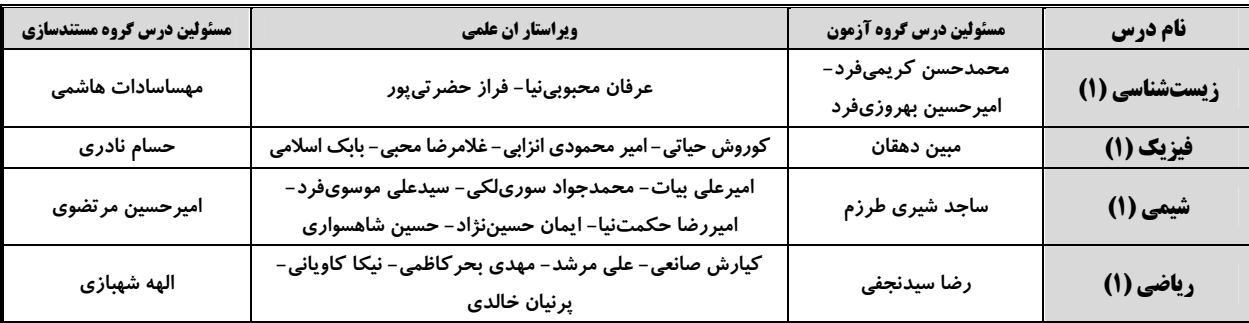

#### كروه فني وتوليد

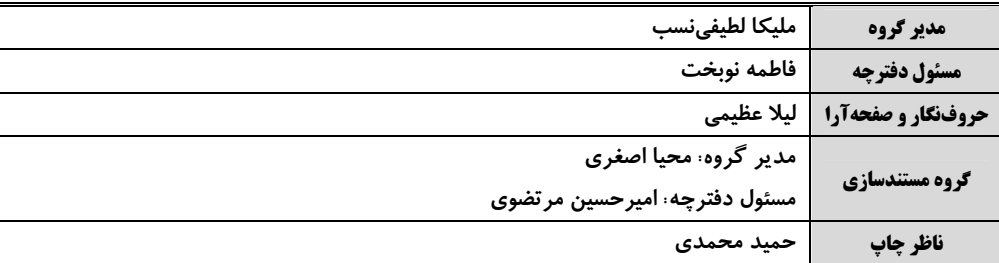

### .<br>بنياد علم*ى* آموزشى قلمڥى (وقف عام)

**توجه: دفترچة پاسخ تشریحی را میتوانید از سایت کانون (صفحة مقطع دهم تجربی) دانلود نمائید.** 

دفتر مركزى: خيابان انقلاب بين صبا و فلسطين پلاک ٩٣٣ – شماره تماس: ٧٣٩٣- ٣١،

زیستشناسی (۱) 20 دقيقه گردش مواد در بدن ۱- کدام موارد زیر در رابطه با ساختارهای مرتبط با کلیه نادرست میباشد؟ تنظیم اسمزی و دفع مواد زائد فصل F از ابتدای هِرفهٔ ضربان قلب الف) میزنای که حاوی یاختههای ماهیچهای تکهستهای در دیوارهٔ خود است، در نزدیکی لگنچه تا پایان خصل و خصل ۵ دارای قطر کمتری نسبت به سایر بخشهاست. صفحههای ۵۴ تا ۷۸ ب) هر ساختاری که مایع حاوی مواد دفعی را از کلیه خارج میکند، نسبت به سرخرگ در سطح بالاتری قرار دارد. ج) بخشی که در مرکز آن منفذ میزنای مشخص است، توسط انشعاباتی با هرمهای کلیه ارتباط دارد. د) کپسول کلیه دارای رشتههای ارتجاعی بوده و در ساختارهای لپهای کلیه شرکت نمیکند. ۳) ب و د ۲) الف و ج ۱) الف و ب ۴) ج و د ۲- کدام گزینه عبارت زیر را به نحو متفاوتی نسبت به سایرین تکمیل مینماید؟  $A$   $B$  $\sim$ «همزمان با ثبت نقطهٔ نشان داده شده با حرف ... در نوار قلب روبهرو ...» ا) م \_ خون خروجی از سیاهرگ های متصل به دهلیزها، در حفرات پایینی قلب تجمع پیدا می کند. ۲) A ـ پیام تحریک یاختههای ماهیچهای حجیمترین حفرات قلبی، از طریق صفحات بینابینی منتشر میشود. دریچههای ابتدای سرخرگهای خروجی از بطنها، از بازگشت خون با غلظت  $\mathbf{O}_{\mathsf{Y}}$  زیاد جلوگیری میکنند.  $\mathbf C$  (۳ ۰۴ ـ در پی شروع انقباض حفرات دهلیزی، لتهای دریچههای دهلیزی- بطنی به سمت پایین حرکت می کنند.  $\bf B$  (۴ ۳-۔ چند مورد عبارت زیر را به درستی تکمیل میکند؟ «در هر جانداری که …» الف) دفع مواد به كمك انتشار انجام مىشود، تمام ياختهها با محيط بيرون به طور مستقيم ارتباط دارند. ب) اوریکاسید به عنوان ماده دفعی از بدن خارج میشود، دستگاه گردش مواد نقشی در انتقال گازهای تنفسی ندارد. ج) کلیهها جزئی از دستگاه دفع مواد میباشند، غلظت ادرار پس از خروج از آنها دچار تغییر نمیشود. د) کلیهها توانمندی زیادی در بازجذب آب دارند، ساختارهای تنفسی ویژهای برای تنفس مشاهده میشود.  $\left( \begin{matrix} 6 \\ 1 \end{matrix} \right)$  $\Upsilon$  ( $\Upsilon$  $f($ ۴- کدام گزینه عبارت زیر را به درستی تکمیل میکند؟ «به طور معمول ... از نظر ... به يكديگر شباهت دارند اما فقط در يكي از اين دو ساختار ... مشاهده ميشوند.» ۱) برون شامهٔ قلب و لایهٔ خارجی سرخرگ آئورت ـ وجود نوعی ساختار غشایی در زیر بعضی یاختههای خود ـ یاختههایی با توانایی انقباض ۲) مجرای لنفی راست و چپ ـ قرارگیری در سطحی بالاتر نسبت به زائدهٔ خروجی از ابتدای رودهٔ بزرگ ـ برجستگیهای متعدد و كروی شكل برگ منتقل کنندهٔ بعضی از ویتامینها به کبد و رگهای بزرگ وارد شده به دهلیز راست ــ حمل خون حـاوی  $\mathbf{O}_{\mathbf{Y}}$  زیـاد ــ دریچـههـای (۳ لانهٔ کبوتری ۴) کوچک ترین رگ&ای موجود در دستگاه عصبی مرکزی و کلیهها ـ فاصلهٔ بین یاختهای بسیار اندک در لایههای پوششی خود ـ منافـذی در غشاى ياختهها

### ۵-۔ کدام گزینه در مورد اجزا و عملکرد دستگاه لنفی به درستی بیان شده است؟ ١) یکی از اندامهای لنفی که فاقد شکل قرینه است، در قسمت جلویی بزرگترین حفرات قلبی قرار گرفته است. ۲) اندام لنفی|ی که در مجاورت معده قرار گرفته و جزئی از دستگاه گوارش نیز محسوب میشود، لنف خود را وارد مجرای لنفی چپ میکند. ۳) مجرای لنفیای که قطورتر است با عبور از پشت سیاهرگ گردن، محتویات خود را به سیاهرگ زیر ترقوهای تخلیه میکند.

۴) هر اندام لنفی|ی که در سمت چپ بدن قرار گرفته است، خون سیاهرگی خود را به سیاهرگ باب تخلیه میکند.

۶- چند مورد برای تکمیل عبارت زیر نامناسب است؟ «در ارتباط با سامانهٔ گردش مواد هر جانداری که ... برخلاف سامانهٔ گردش مواد جانداری که ... میتوان اظهار داشت ...» الف) از طریق همولنف، گروهی از مواد مورد نیاز یاختهها را تأمین میکند ــ سادهترین سامانه گردش خون بسته را دارد ــ دارای دریچههایی در ساختار خود میباشد. ب) انشعابات حفرهٔ گوارشی آن به تمام بدن نفوذ کرده است ـ ورود مواد در آن از طریق چندین سوراخ موجود در دیواره به حفره امکانپذیر است ـ یاختههای یقهدار در جابهجایی مواد نقش دارند. ج) پس از بلوغ داراي گردش خون مضاعف ميشود ــ در تمام مراحل زندگي، خون ضمن يكبار گردش در بدن، يكبار از قلب دو حفرماي عبور میکند ـ خون روشن و تیره در بزرگترین حفرهٔ قلب، با یکدیگر ترکیب میشوند. د) تبادلات گازی آن به کمک لولههای منشعب نایدیسی امکانپذیر میباشد \_از طریق شبکهٔ مویرگی زیرپوستی خـود بـه تـنفس پوسـتی میپردازد ـ از طریق دریچههای منفذدار همولنف وارد قلب میشود.  $f(f)$  $\tau \pi$  $\binom{1}{1}$ ۷- در ساختار نفرونهای موجود در کلیه یک زن بالغ، بخشی لولهای شکل که ... ۱) ترکیب نهایی ادرار را تعیین می کند، با شبکه مویر گی تشکیل شده توسط سرخرگ وابران در ارتباط است. ۲) در نهایت ادرار را به درونیترین بخش کلیه تخلیه میکند، در طول خود قطر یکنواختی ندارد. ٣) طويل ترين بخش نفرون است، در شبكهٔ مويرٍ گي اطراف آن برخلاف كلافك، خون تيره ايجاد مي شود. ۴) ساختاری شبیه به قیف دارد، در طی تراوش، مواد از فضای بین رشته های پا مانند یاختههای دیواره درونی آن عبور میکنند. ٨- كدام گزينه براي تكميل عبارت زير مناسب است؟ «در بخشی از چرخه ضربان قلب انسان که فشار در ابتدای سرخرگهای خروجی از قلب نسبت به بزرگترین حفرات قلبی بیشتر اسـت ... مرحلهای که ۴/۰ ثانیه طول میکشد، ...» ۱) همانند - رأس قطعات تشکیل دهندهٔ دریچههای قرار گرفته در ابتدای سرخرگها، از یکدیگر فاصله ندارند. ۲) برخلاف – خونی که در مویرگـهای اطراف حبابکـها به تبادلات گازی پرداخته است، قطعاً بدون صرف انرژی زیستی به بطن چپ وارد میشود. ٣) برخلاف -به طور حتم در پی کاهش فشار درون حفرات پایینی قلب، گروهی از دریچههای واجد قطعات آویخته همجهت با حرکت خون باز میگردند. ۴) همانند - جريان الكتريكي از طريق رشتههايي از بافت هادي كه در سمت چپ ديوارهٔ بين دو بطن قرار دارند، به بطن چپ منتقل ميشود. ۹- کدام گزینه عبارت زیر را در رابطه با رگ های دارای گویچه قرمز که فاقد بافت ماهیچهای در ساختار خود میباشند، به شکلی صحیح کامل میکند؟ «رگهایی که در ... قرار دارند همانند رگهایی که در ... قرار دارند، ...» ۱) مجاورت با نورونهای مغزی ـ کلیهها ـ به طور قطع دارای منافذی در دیواره خود میباشند. ۲) محل جذب اصلی غذا ــ مهمترین اندام تنفسی ــ در عبور مواد از دیواره خود دارای محدودیتهایی میباشند. ۳) جگر ـ کلیه ـ دارای یاختههایی میباشند که با غشای پایه به طور کامل در تماس هستند. ۴) دستگاه عصبی مرکزی ـ اندام سازنده ادرار ـ یاختههای پوششی آنها ارتباط تنگاتنگی با یکدیگر ندارند. ۱۰- کدام موارد در ارتباط با ترکیبهای شیمیایی موجود در ادرار انسان، عبارت زیر را به نادرستی کامل میکنند؟ «وجه ... در این است که ...» الف) تشابه ذرات باردار دفعی و مادمای که کلیهٔ پرندگان و خزندگان توانایی زیادی در بازجذب آن دارند ـ هر دوی آنها را میتوان در مثانهٔ دوزیستان مشاهده کرد. ب) تشابه موادی که به علت برهم خوردن توازن آنها، افراد مبتلا به دیابت بی،مزه نیازمند توجه ویژه هستند \_امکان بازجذب آنها توسط راست رودهٔ ملخ وجود دارد. ج) تمایز فراوانترین مادهٔ دفعی معدنی ادرار و عامل تحریک گیرندههای درد در مفاصل ـ فقط یکی از آنها وارد لولهٔ های مالپیگی حشرات میشوند. د) تمایز فراوانترین مادهٔ دفعی آلی ادرار و مادهای که تمایل زیادی به رسوب کردن دارد ـ تجمع فقط یکی از آنها در خون به سـرعت بـه مرگ می|نجامد.

#### ۴) الف و د ۳) ج و د  $\tau$  ) ب و ج ۱) الف و ب

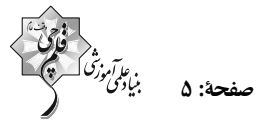

#### ١١- كدام گزينه از نظر درستي يا نادرستي مشابه جمله زير است؟

#### «یاختههای دیوارهٔ درونی کپسول بومن نسبت به یاختههای دیواره بیرونی آن، اندازهٔ بزرگتری دارند.»

۱) ضخامت غشای پایه بین پودوسیتها و یاختههای دیواره بیرونی کپسول بومن، بیشتر از ضخامت غشای پایه بـین پودوسـیتهـا و کلافـک است.

اختصاصي ياية دهم تجربي

۲) پودوسیتها همانند یاختههای دیوارهٔ بیرونی کپسول بومن، دارای ظاهری سنگفرشی هستند.

٣) در تمام طول پودوسیتها شکاف تراوشی یافت میشود.

۴) اندازهٔ هسته پودوسیتها بزرگتر از اندازهٔ هسته یاختههای لایهٔ بیرونی کپسول بومن است.

#### ١٢- كدام گزينه عبارت زير را به درستي كامل مي كند؟

#### «در مهرهدارانی که ...، امکان ندارد ...»

۱) قلب دو حفرهای دارند ـ فشار اسمزی مایعات بدن از محیط بیشتر باشد.

۲) مثانه محل ذخیرهٔ آب و یونها است ــ ساختار(های) تنفسی ویژهای در پیکرشان مشاهده نشود.

٣) بیش از یک روش اصلی برای تبادلات گازی دارند ـ بازجذب آب در خارج از کلیهها نیز انجام شود.

۴) غده(های) نمکی در نزدیکی چشم خود دارند ـ در گویچههای قرمز موجود در خونشان، هسته و اندامکهای غشادار مشاهده شود.

#### ١٣- كدام گزينه عبارت زير را به درستي كامل ميكند؟

#### «در فرایند تشکیل ادرار در انسان سالم و بالغ، هر مرحلهای که ...، ممکن نیست ...»

۱) نقش مهمی در تنظیم میزان pH خون دارد - در مجاری جمع کنندهٔ ادرار انجام شود. ٢) در طي آن بازگشت دوبارهٔ مواد به جريان خون انجام ميشود - با مصرف انرژي همراه باشد. ۳) در طی آن یونها از گردیزه خارج میشوند - این مرحله در فواصل بین یاختههای پودوسیت انجام شود. ۴) مواد صرفاً براساس اندازه وارد گردیزه میشوند - شدت انقباض ماهیچههای دیوارهٔ بطن در آن اثر داشته باشد.

#### ۱۴- چند مورد عبارت زیر را به درستی کامل نمیکند؟

«به طور معمول در همهٔ جاندارانی که ...»

الف) سادهترین سامانه گردش خون بسته را دارند، پیچیدهترین سامانه دفعی دیده میشود.

ب) قلب منفذدار در سطح پشتی بدن خود دارند، به محض ورود آب به درون سامانه دفعی، نمک و ترکیبات دفعی نیتروژندار بـه درون آن ترشح می شوند.

ج) در اطراف حفرهٔ دهانی تعداد زیادی مژک دارند، دفع تمامی مواد دفعی آنها به وسیلهٔ واکوئولهای انقباضی صورت میگیرد.

۴) صفر  $\tau$  ( $\tau$  $\Upsilon$  ( $\Upsilon$  $\setminus$  ()

#### ۱۵- کدام گزینه مشخصهٔ فراوانترین مادهٔ آلی موجود در ادرار فردی سالم و بالغ محسوب نمیشود؟

۱) به طور مستقیم در پی تجزیهٔ واحدهای سازندهٔ ترکیب غذایی ایجاد کنندهٔ بیماری سلیاک در بدن ایجاد میشود.

۲) از طریق شکافهای تراوشی موجود در فضای بین پودوسیتها، به درون نفرون وارد میشود.

۳) در پی مصرف نوعی محصول تنفس یاختهای، در یاختههای اندام سازندهٔ صفرا تولید می شود.

۴) به طور طبیعی همانند ویتامینها و یونها در خوناب فردی سالم وجود دارد.

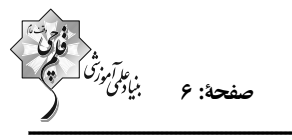

#### ۱۶- در یک انسان سالم و بالغ، کدام گزینه دربارهٔ همهٔ مویرگ@ای موجود در ساختار نوعی اندام لنفی که در دوران جنینی خونسازی میکنـد،

#### صحيح است؟

- ۱) RBC های آسیب دیده و مرده در حین عبور از آنها تخریب میشوند.
- ۲) محتویات درون خود را در نهایت به سمت دهلیز راست قلب هدایت می کنند.
	- ۳) تحت تأثير نوعي محصول تنفس ياختهاى، گشادتر مىشوند.
	- ۴) در انتقال ترکیبات لیپیدی حاصل از گوارش مواد غذایی نقش دارند.

#### ١٧- كدام گزينه مشخصة مشترك بزرگترين ياختههاي خوني و كوچكترين ياختههاي خوني در بدن انساني سالم و بالغ نميباشد؟

- ۱) برای تولید شدن نیازمند وجود ویتامینهای اسید فولیک و B<sub>۱۲</sub> میباشند.
- ۲) در پی تقسیم و تمایز یاختههای بنیادی میلوئیدی در مغز استخوان تولید میشوند.
- ۳) در نوعی ساختار غشایی درون خود دارای پروتئینهایی است که در تشکیل منافذ موجود در پوششی دو لایه نقش دارند.
	- ۴) نوعی یاختهٔ بافت پیوندی محسوب میشوند که درون محیط داخلی بدن انسان سالم مشاهده میشوند.
		- ۱۸- چند مورد عبارت زیر را به طور نادرستی تکمیل میکند؟

«در جانوري كه ... قطعاً ...»

الف) در آن همولنف مستقيماً به فضاي بين ياختهاي وارد ميشود ـ انشعابات نايديسها در مجاورت همهٔ ياختههاي بدن قرار ميگيرند. ب) سطوح مربوط به تبادل گازهای تنفسی درون بدن جانور قرار دارد ــ تبادل مواد غذایی و دفعی توسط مویرگ&ا صورت میگیرد. ج) دارای گردش خون مضاعف میباشد ـ با انقباض بطنها خون به سراسر بدن منتقل میگردد. د) دارای گردش خون ساده میباشد ــ خون روشن از آبشش(ها) به بافتها منتقل میگردد.

- $f(f)$  $\tau \sim$  $\tau$   $\tau$  $\setminus$   $\setminus$
- ۱۹- کدام گزینه فقط دربارهٔ بعضی از رگ&ای خونی انسان که فضای داخلی وسیع و دیوارەای با مقاومت کمتر دارند، صدق میکند؟ ۱) در لایهٔ میانی دیوارهٔ خود دارای یاختههای ماهیچهای صاف هستند. ۲) با داشتن دیواره نازک و جریان خون کند، امکان تبادل مناسب مواد را فراهم میکنند. ٣) افزايش فشار درون آنها ميتواند سرعت بازگشت مايعات از بافت به خون را افزايش دهد.
	- ۴) خون حاوی اکسیژن به طور مستقیم از شبکهٔ مویر گی به آنها وارد نمیشود.

#### ٢٠- كدام گزينه تكميل كنندة مناسبي براي عبارت زير است؟

#### «فراوانترین گویچههای موجود در بخش یاختهای خون یک فرد بالغ، …»

- ۱) برخلاف همهٔ گویچههای سفید بدون دانه، فاقد آنزیمهای گوارشی درون یاختهای هستند.
- ۲) همانند همهٔ یاختههای ایجاد شده توسط یاختههای بنیادی لنفوئیدی، واجد تنها یک هسته در سیتوپلاسم خود می باشند.
	- ۳) برخلاف همهٔ یاختههای حاصل از یاختههای بنیادی لنفوئیدی، توانایی پراکنده شدن در بافتهای مختلف بدن را دارند.
	- ۴) همانند همهٔ گویچههای سفید دانهدار، مستقیماً توسط یاختههای بنیادی موجود در مغز قرمز استخوان ایجاد میشوند.

فیزیک (۱)

$$
\begin{array}{l} \left(\begin{array}{c}\text{\Large $\left(\begin{array}{cc} \text{\Large $\left(\begin{array}{cc} \text{\Large $\left(\begin{array}{cc} \text{\Large $\left(\begin{array}{cc} \text{\Large $\left(\begin{array}{cc} \text{\Large $\left(\begin{array}{cc} \text{\Large $\left(\begin{array}{ccc} \text{\Large $\left(\begin{array}{ccc} \text{\Large $\left(\begin{array}{\end{array}\\ \text{\Large $\left(\begin{array}{ccc} \text{\Large $\left(\begin{array}{\text{\
$$

متری از سطح زمین قرار دارد، پرتاب میکند. اگر تندی توپ هنگام ورود به سبد برابر با  $\frac{\text{m}}{\text{s}}$  باشد، کار  $^2$  $(g = \sqrt{m})$  نیروی مقاومت هوا چند برابر کار نیروی وزن در این جابهجایی است؟  $\frac{m}{s'}$ ۲۰

ا۲- ورزشکاری توپی به جرم  $\,$  m را از ارتفاع ۲ متری سطح زمین با تندی $\frac{\text{m}}{\text{s}}$  به طرف سبدی که در ارتفاع  $\,$ 

$$
\frac{-19}{\lambda} \quad (\mathfrak{f}) \qquad \qquad \frac{-\mathfrak{r}}{\lambda} \quad (\mathfrak{r}) \qquad \qquad \frac{\mathfrak{r}}{\lambda} \quad (\mathfrak{r}) \qquad \qquad \frac{19}{\lambda} \quad (\mathfrak{r})
$$

۲۲- توپی به جرم ۲kg درون حلقهای قائم به شعاع ۴m در پایینترین نقطهٔ حلقه قرار دارد. میخواهیم توپ را با تندی اولیهای پرتاب کنیم تا به بالاترین نقطهٔ آن برسد. حداقل تندی اولیهٔ توپ باید چند متر بر ثانیه باشد؟ (به ازای هر متر حرکت توپ درون حلقه ۱ ژول از انرژی

$$
(g = 1 \cdot \frac{m}{s^{\gamma}}) \pi = r)
$$
\nAt  $\pi$  of  $r \sqrt{rr}$  (to  $r \sqrt{rr}$  (to  $r$ 

۲۳- جسمی به جرم یک کیلوگرم از ارتفاع ۱۰ متری سطح زمین رها میشود. در لحظهای که حاصلضرب مقدار انرژی پتانسیل و انرژی جنبشی بیشینه میشود، تندی جسم چند  $\frac{m}{s}$  است؟ (  $\frac{m}{s}$ ۰ = ۱؛ اصطکاک هوا ناچیز است و سطح زمین به عنوان مبدأ انرژی پتانسیل در نظر گرفته شود.)

$$
11 (f) \qquad \qquad \beta (T) \qquad \qquad 10 (T) \qquad \qquad \Lambda (1)
$$

۲۴- جسمی از ارتفاع ۲۰m از سطح زمین، به صورت قائم به سمت پایین پرتاب میشود. اگر از لحظهٔ پرتاب تا لحظهٔ رسیدن به سطح زمین، انرژی جنبشی جسم ۲۰۰J افزایش و انرژی پتانسیل آن ۲۴۰J کاهش یابد، اندازهٔ نیروی مقاومت هوا چند نیوتون است؟ (اندازهٔ نیروی مقاومت هوا ثابت در نظر گرفته شود.)

$$
\begin{array}{cccc}\n\mathsf{r} & & & \\
\mathsf{r} & & & \\
\mathsf{r} & & & \\
\mathsf{r} & & & \\
\mathsf{r} & & & \\
\mathsf{r} & & & \\
\mathsf{r} & & & \\
\mathsf{r} & & & \\
\mathsf{r} & & & \\
\mathsf{r} & & & \\
\mathsf{r} & & & \\
\mathsf{r} & & & \\
\mathsf{r} & & & \\
\mathsf{r} & & & \\
\mathsf{r} & & & \\
\mathsf{r} & & & \\
\mathsf{r} & & & \\
\mathsf{r} & & & \\
\mathsf{r} & & & \\
\mathsf{r} & & & \\
\mathsf{r} & & & \\
\mathsf{r} & & & \\
\mathsf{r} & & & \\
\mathsf{r} & & & \\
\mathsf{r} & & & \\
\mathsf{r} & & & \\
\mathsf{r} & & & \\
\mathsf{r} & & & \\
\mathsf{r} & & & \\
\mathsf{r} & & & \\
\mathsf{r} & & & \\
\mathsf{r} & & & \\
\mathsf{r} & & & \\
\mathsf{r} & & & \\
\mathsf{r} & & & \\
\mathsf{r} & & & \\
\mathsf{r} & & & \\
\mathsf{r} & & & \\
\mathsf{r} & & & \\
\mathsf{r} & & & \\
\mathsf{r} & & & \\
\mathsf{r} & & & \\
\mathsf{r} & & & \\
\mathsf{r} & & & \\
\mathsf{r} & & & \\
\mathsf{r} & & & \\
\mathsf{r} & & & \\
$$

۲۵- جسمی به جرم m را مطابق شکل از پایین سطح شیبداری با تندی  $\frac{\text{m}}{\text{s}}$  به طرف بالا پرتاب میکنیم، جسم تا نقطهٔ A بالا رفته و سپس

$$
\sin \text{r} \cdot \text{s} = \frac{1}{\text{r}} \cdot \text{g} = \frac{N}{\text{kg}} \cdot \text{g} = \frac{N}{\text{kg}} \cdot \text{g} = \frac{N}{\text
$$

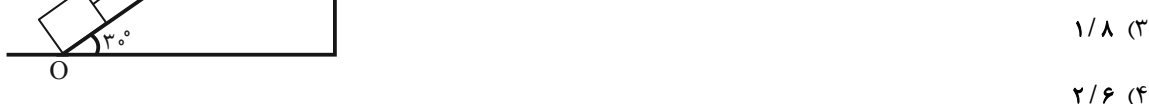

$$
\begin{array}{cc}\n\begin{array}{c}\n\sqrt{3} \\
\sqrt{3} \\
\sqrt{3}\n\end{array}\n\end{array}
$$

کلولهای به جرم ۲kg با تندی <mark>m</mark> ۱۰ از سطح زمین در راستای قائم به طرف بالا پرتاب میشود و با تندی Ma ۱۲۰<sup>/۱۵ به</sup> سطح زمین T  $\rm (g=$ برمیگردد. اگر بزرگی نیروی مقاومت هوا در کل مسیر ثابت باشد، اندازهٔ آن چند نیوتون است؟  $\rm \frac{N}{k\sigma}$ ۰ (g = ۱۰  $Y \circ (Y)$  $f(f)$  $\bigwedge$  o ( $\bigwedge$  $\Delta$  () ۲۷- بالابری با توان ورودی ۱۰kW و بازدهٔ ۸۵ درصد، با تندی ثابت ه<mark>سه هرکت میکند. اگر ۲۰ درصد انرژی مفید بالابر صرف غلبه بر نیروی</mark> (g = ۱۰ $\frac{m}{r}$ ) مقاومت شود، مجموع جرم بالابر و بار آن، چند کیلوگرم است؟  $\frac{Y1Y/\Delta}{W}$  $\frac{FT\Delta}{\nu}$  (  $\gamma$  $Y15(1)$ ۲۸- پمپ آبی، آب ساکن را با آهنگ ۴m بر دقیقه از عمق ۲۰m سطح زمین بالا آورده و با تندی <mark>m</mark> ۱۰ روی سطح زمین آن را خارج میکند،  $(g = \sqrt{\frac{N}{k\sigma}} \, g = \sqrt{N} = \sqrt{N} = \sqrt{N} = \sqrt{N} = \sqrt{N} = \sqrt{N} = \sqrt{N}$ توان خروجی پمپ چند وات است؟  $Y \circ \circ \circ \circ (Y)$  $\Gamma$   $\circ$   $\circ$   $\circ$   $\circ$   $\circ$  $\uparrow \Delta \circ \circ \circ$  ()  $\Delta$   $\circ$   $\circ$   $\circ$   $\circ$   $\circ$ ۲۹- آب ذخیره شده در پشت یک سد نیروگاه برق آبی، از ارتفاع ۸۰ متری روی پرههای توربینی میریزد و آن را میچرخاند. اگر بازدهٔ توربین ۴۰ درصد و بازدهٔ ژنراتور ۸۰ درصد باشد، در هر دقیقه چند مترمکعب آب باید روی توربین بریزد، تا توان الکتریکی تولیدی نیروگاه ۱۲۸MW  $(g = \sqrt{\frac{N}{kg}})$  باشد؟ (از سایر اتلاف انرژیها صرف $\frac{g}{cm} = \sqrt{\frac{g}{cm}}$  باشد؟  $TX1 \cdot Y \quad (Y \qquad \qquad \Delta X1 \cdot Y \quad (1$  $\mathbf{r} \times \mathbf{1} \cdot \mathbf{r}$  ( $\mathbf{r}$  $1/PX1$ <sup>5</sup> (f

۳۰- یک اتومبیل به جرم ۴ تن روی سطح شیبداری با زاویه ۳۷° با تندی ثابت R۰۰۰۰ بالا م<sub>ی(</sub>ود. اگر پ<sup>1</sup> انرژی تولیدی موتور تلف شود، توان **F**۰۰

$$
(g = \sqrt{\frac{m}{s'}}
$$
و 
$$
s \sin \theta \theta' = \sqrt{\frac{m}{s'}}
$$
و است? (۶/۰ = ۱۰- ۱۳۵ و 
$$
s \circ (1 - \frac{1}{s})
$$

۳۱- یک پمپ الکتریکی با آهنگ ثابت  $\frac{{\mathfrak{m}}^\mathsf{v}}{\min}$ ۰/۹ آب را از عمق ۷ متری یک دریاچه تا ارتفاع ۵ متری سطح دریاچه منتقل میکند. اگر بازدهٔ

$$
(g = I \cdot \frac{N}{kg} \cdot \rho \cdot \rho \cdot f = \frac{g}{cm} \cdot \ln p \approx V \cdot W \cdot W
$$

۳۲- کدامیک از دماسنجهای زیر، نسبت به سایر گزینهها دقت کمتری دارد؟

۱) دماسنج گازی ٢) دماسنج مقاومت پلاتيني ۴) تفسنج ۳) دماسنج ترموکویل

۳۳- ترموکوپلی ساختهایم که دمای ۲۵۰°C را ۱۰mV و دمای ۲۰۰۰°C را ۲۰mV نشان میدهد. چه رابطهای بین عدد ولتسنج (V) بر حسب میلے،ولت و دما برحسب کلوین (T) وجود دارد؟

> $V = Y \Delta T - Y Y Y$  (۴  $V = V \Delta T - \Delta \cdot \cdot$  (٢)  $T = Y \Delta V - \Delta \cdot \cdot$  ()  $T = Y \Delta V - Y Y Y$  (۳

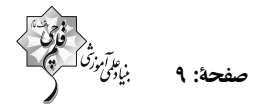

#### ۳۴- کدام یک از نمودارهای زیر نشان دهندهٔ تغییرات دما در مقیاس فارنهایت برحسب تغییرات دما در مقیاس کلوین است؟

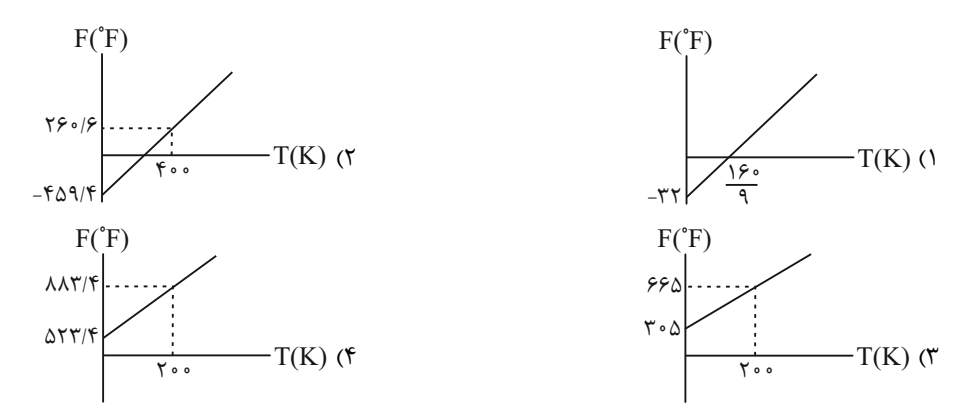

۳۵- چه تعداد از عبارتهای زیر درست است؟

الف) در دمای 
$$
{}^*
$$
۰۰ ${}^*$ ۰۰۰ -  ${}^*$ ۰۰۰)  ${}^*$ ۰۰۰)  ${}^*$ ۰۰ (ل نشان میدهد.

پ) کمیت دماسنجی دماسنج ترموکوپل، آمپر است.

ت) در ساخت دماسنجهای مایعی که کمینه و بیشینهٔ دما را نشان میدهند، از ۲ نوع مایع استفاده شده است.

$$
\uparrow (\uparrow \qquad \qquad \uparrow (\uparrow \qquad \qquad \uparrow (\uparrow \qquad \qquad \uparrow (\uparrow \qquad \qquad \uparrow (\uparrow \qquad \qquad \uparrow (\uparrow \qquad \qquad \uparrow (\uparrow \qquad \qquad \uparrow \qquad \uparrow \
$$

۳۶- دمای جسمی در مقیاس فارنهایت ۱۶ درصد بیشتر از دمای آن جسم در مقیاس سلسیوس است. دمای این جسم چند کلوین است؟

$$
\begin{array}{lll}\n\mathsf{TT} \, (f & \mathsf{OPT} \, (T) & \mathsf{OPT} \, (T) \\
\mathsf{TT} \, (f) & \mathsf{OPT} \, (T) \\
\mathsf{OPT} \, (f) & \mathsf{OPT} \, (T) \\
\mathsf{OPT} \, (f) & \mathsf{OPT} \, (T) \\
\mathsf{OPT} \, (f) & \mathsf{OPT} \, (T) \\
\mathsf{OPT} \, (f) & \mathsf{OPT} \, (T) \\
\mathsf{OPT} \, (f) & \mathsf{OPT} \, (T) \\
\mathsf{OPT} \, (f) & \mathsf{OPT} \, (T) \\
\mathsf{OPT} \, (f) & \mathsf{OPT} \, (T) \\
\mathsf{OPT} \, (f) & \mathsf{OPT} \, (T) \\
\mathsf{OPT} \, (f) & \mathsf{OPT} \, (T) \\
\mathsf{OPT} \, (f) & \mathsf{OPT} \, (T) \\
\mathsf{OPT} \, (T) & \mathsf{OPT} \, (T) \\
\mathsf{OPT} \, (T) & \mathsf{OPT} \, (T) \\
\mathsf{OPT} \, (T) & \mathsf{OPT} \, (T) \\
\mathsf{OPT} \, (T) & \mathsf{OPT} \, (T) \\
\mathsf{OPT} \, (T) & \mathsf{OPT} \, (T) \\
\mathsf{OPT} \, (T) & \mathsf{OPT} \, (T) \\
\mathsf{OPT} \, (T) & \mathsf{OPT} \, (T) \\
\mathsf{OPT} \, (T) & \mathsf{OPT} \, (T) \\
\mathsf{OPT} \, (T) & \mathsf{OPT} \, (T) \\
\mathsf{OPT} \, (T) & \mathsf{OPT} \, (T) \\
\mathsf{OPT} \, (T) & \mathsf{OPT} \, (T) \\
\mathsf{OPT} \, (T) & \mathsf{OPT} \, (T) \\
\mathsf{OPT} \, (T) & \mathsf{OPT} \, (T) \\
\mathsf{OPT} \, (T) & \mathsf{OPT} \, (T) \\
\mathsf{OPT} \, (T) & \mathsf{OPT} \, (T) \\
\mathsf{OPT} \, (T) & \mathsf{OPT} \, (T) \\
\mathsf{OPT} \, (T
$$

37- ارتفاع ستون جیوهٔ دماسنجی در دمای C°۴ برابر با ۵۰mm و در دمای C\*۴ برابر با ۵۹mm است. ارتفاع ستون جیوهٔ این دماسنج در دمای

۴۸°C چند میلیمتر است؟ (از تغییر حجم لولهٔ دماسنج و تغییر فشار صرفنظر کنید و تغییر ارتفاع جیوه را برحسب دما، خطی فرض کنید.)

٣٨- اگر دماي جسمي ٢۵ درجهٔ سلسيوس كاهش يابد، دماي آن برحسب درجهٔ فارنهايت ١۴٩ ميشود. دماي اوليهٔ جسم برحسب كلوين كدام است؟  $\tau$ ۶۳ (۴  $T\Upsilon$  $9 \circ (7)$  $f \circ$  ()

۳۹- سه دماسنج با مقیاسهای دمایی  $X$ ،  $Y$  و  $Z$  مطابق شکل زیر داریم که آنها را در مجاورت بخارآب  $\rm C$ ۱۰۰٬ و درون مخلوط آب و یخ

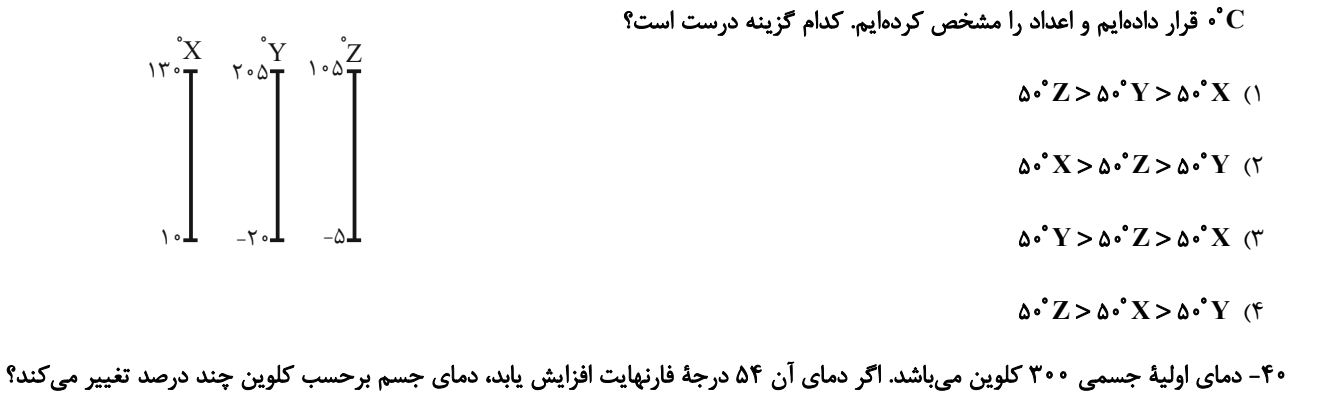

 $\mathbf{r} \cdot \mathbf{r}$  $\lambda(\tau)$  $\bigwedge$  o ( $\bigwedge$  $V(1)$ 

صفحة: ١٠

#### 20 دقيقه

بن عا او<br>میادگی

 $V(L)$ 

، گازها در زندگی/ ،، آهنگ زندگ*ی* از ابتدای واکنشهای ی و قانو*ن پای*ستګی بان خصل و خصل ۱۳ تا مرا*هان* ناپيداى آب <u>ባዞ ሀ ሩክ ሪክል</u>

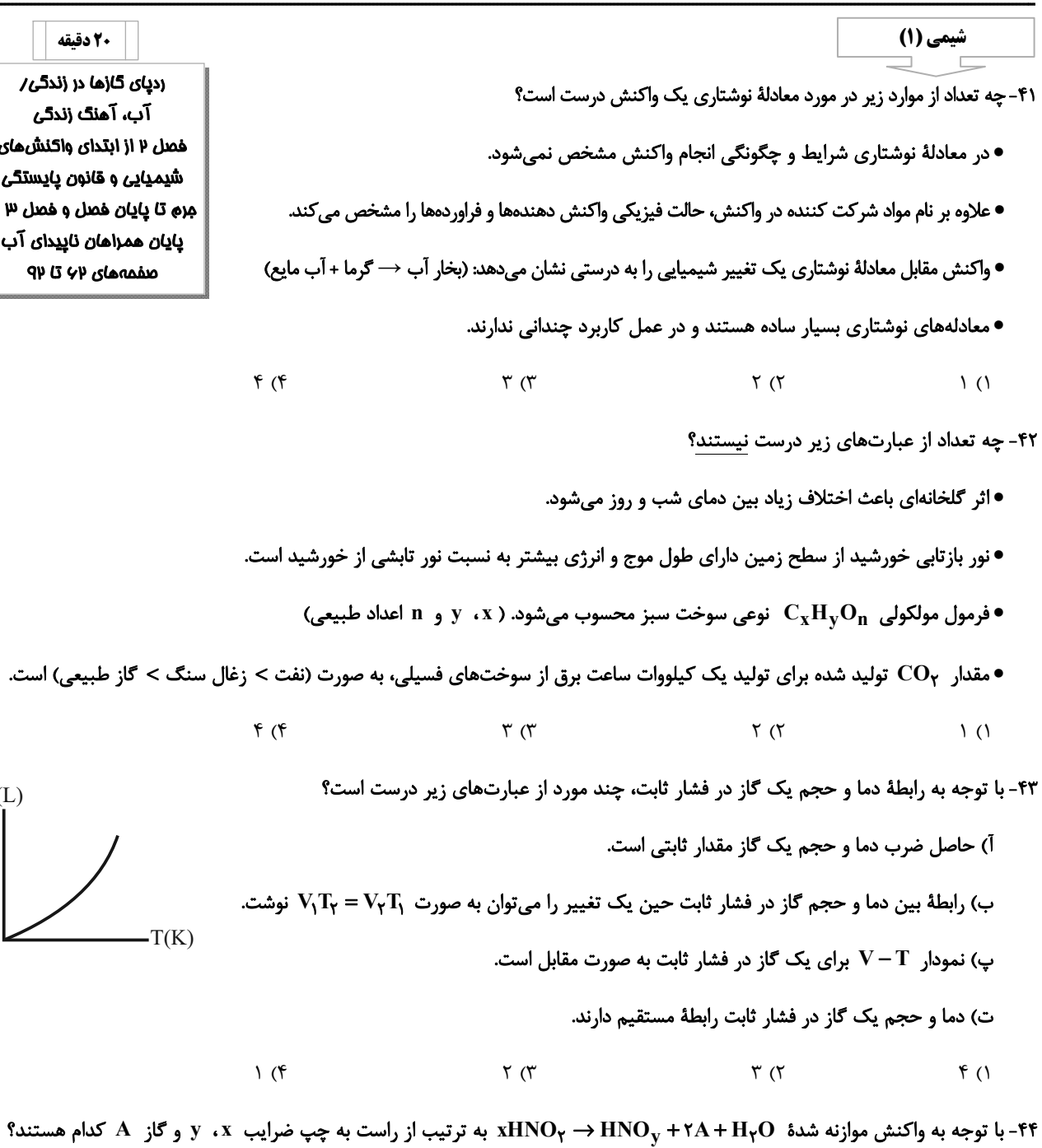

 $NO_{\gamma}$  -1-7 (f  $NO-\tau-\tau$  (۳)  $NO - 1 - 7$  (  $NO_{\gamma}-\tau-\tau$  ()

۴۵- در چه تعداد از واکنشهای زیر، مجموع ضرایب واکنشدهندهها یک واحد بیشتر از مجموع ضرایب فراوردهها است؟

$$
NH_{\gamma}(g) + O_{\gamma}(g) \rightarrow NO(g) + H_{\gamma}O(g)
$$
  
\n
$$
C_{\gamma}H_{\lambda}(g) + O_{\gamma}(g) \rightarrow CO_{\gamma}(g) + H_{\gamma}O(g)
$$
  
\n
$$
MnO_{\gamma}(s) + HCl(aq) \rightarrow MnCl_{\gamma}(aq) + H_{\gamma}O(l) + Cl_{\gamma}(g)
$$
  
\n
$$
NO_{\gamma}(g) + H_{\gamma}O(l) \rightarrow NO(g) + HNO_{\gamma}(aq)
$$
  
\n
$$
\gamma (\gamma \gamma \gamma)
$$
  
\n
$$
\gamma (\gamma \gamma)
$$
  
\n
$$
\gamma (\gamma \gamma)
$$

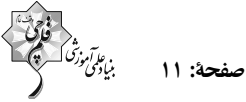

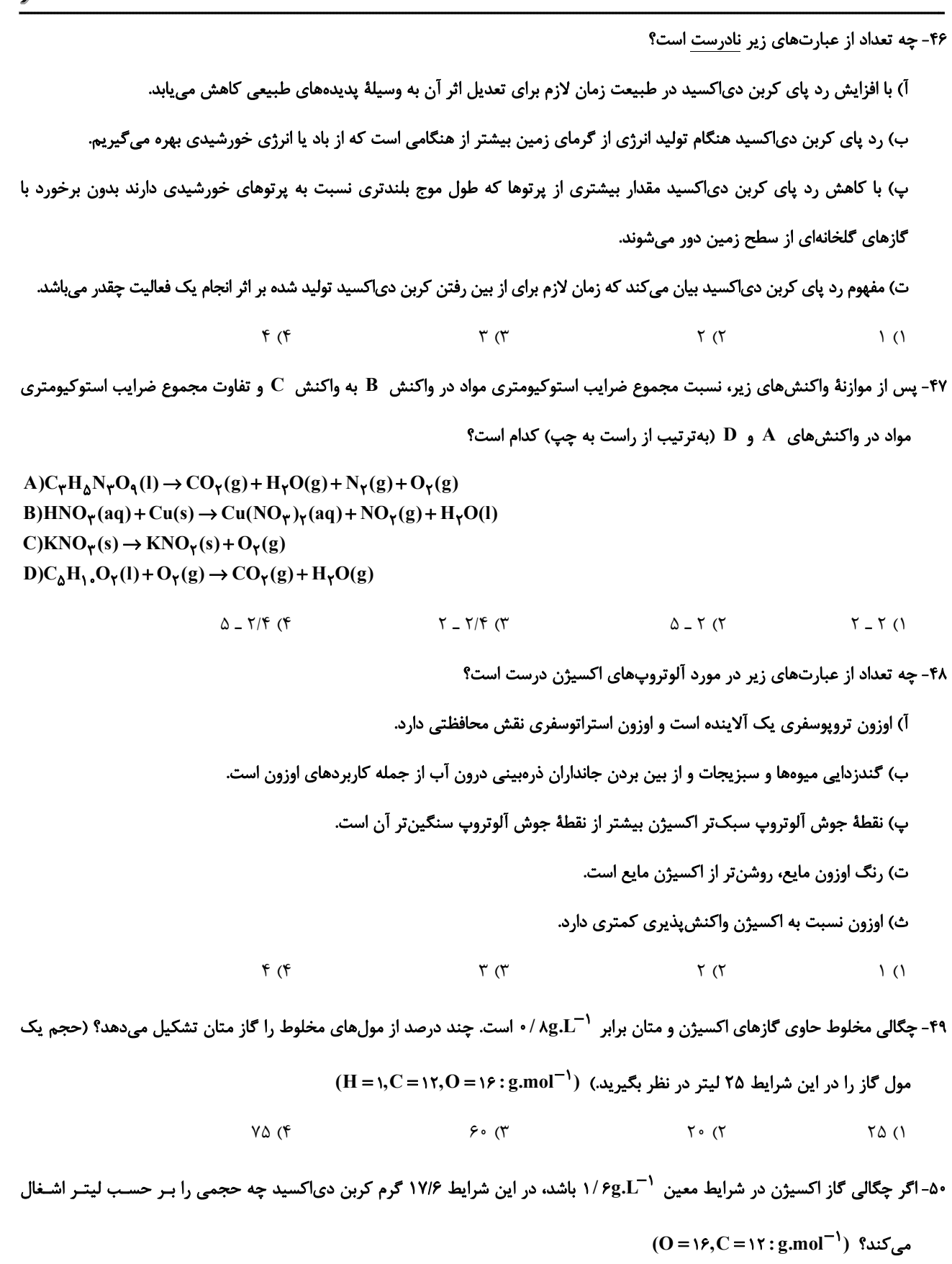

 $Y/\mathfrak{F}$  ( $\mathfrak{r}$  $\Lambda$  ()  $\circ$  /۶ (۴  $5/\lambda$  (۳

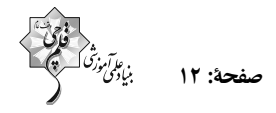

#### ۵۱- با توجه به جدول زیر مقادیر b ، a و c و بهترتیب از راست به چپ کداماند؟ (هر ذره را معادل با ۱ مول در نظر بگیرید.)

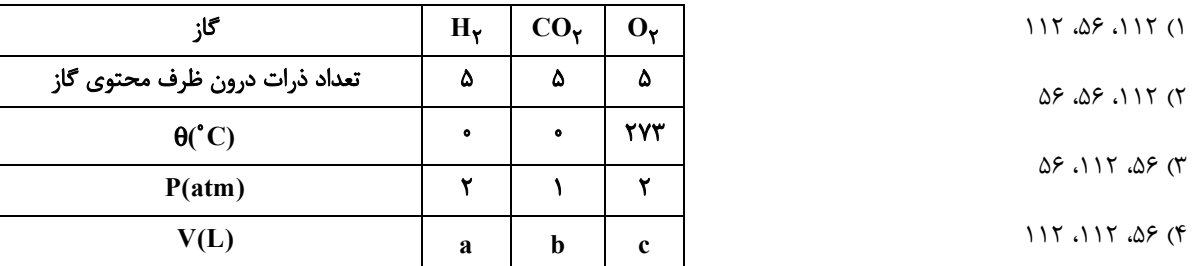

۵۲- کدام موارد از عبارتهای زیر درست است؟

آ) اصطلاح لايهٔ اوزون به منطقهٔ مشخصی از استراتوسفر میگویند که بیشترین مقدار اوزون در آن محدوده است. ب) گاز نیتروژن سنگینترین مولکول سازندهٔ هواکره بوده که در مقایسه با اکسیژن از نظر شیمیایی غیرفعال و واکنشiاپذیر است. پ) مخلوطی از گازهای N<sub>۲</sub> و H در حضور کاتالیزگر یا جرقه، در یک واکنش سریع و شدید شرکت میکنند و آمونیاک تولید میشود. ت) فرایند هابر مانند واکنش تبدیل اوزون به اکسیژن یک واکنش برگشتپذیر است.

۵۳- اگر ۱۵/۵ مول از عنصر M با ۱/۴ گرم از عنصر Z واکنش داده و ترکیب MyZy را تولید کند و ۲/۸ گرم از عنصـر Z بـا ۲۱/۳ گـرم از عنصر W واکنش داده و ترکیب ZW<sub>۳</sub> را تولید کند، جرم مولی ZW<sub>۳</sub> چند گرم بر مول است؟  $Yf \cap (f)$  $117/Y$  (  $1500 \sigma$  $1560$ 

۵۴- اگر در واکنش سوختن بوتان (CęH<sub>۱۰</sub>)، ۲۵٪ اتمهای کربن به جای تبدیل شدن به کربن دیاکسـید بـه کـربن مونوکسـید تبـدیل شـوند، بهترتیب از راست به چپ مجموع ضرایب استوکیومتری واکنش کدام است و به ازای مصرف ۲٬۰۱×۰۱٬۲۱ مولکـول اکسـیژن، تفـاوت جـرم گازهای کربن دی|کسید و کربن مونوکسید تشکیل شده بر حسب گرم به تقریب کدام است؟ (گزینهها را از راست به چپ بخوانید.)

 $(C = 17, Q = 19$ : g.mol<sup>-1</sup>)  $C_{\tau}H_{1,\tau}(g) + O_{\tau}(g) \rightarrow CO_{\tau}(g) + CO(g) + H_{\tau}O(g)$ 

> $1/\circ f - 19$  (f)  $1/eF = 17(f)$  $\circ / \Lambda V$   $\perp$  1  $\Upsilon$  (1

۵۵- اگر ۳۱/۶ گرم پتاسیم پرمنگنات به طور کامل در واکنش موازنه <u>نشدهٔ</u> زیر به مصرف برسد؛ چند مورد از عبارتهای داده شده، درست است؟

 $(I = \gamma \gamma, Mn = \Delta \Delta, K = \gamma \gamma, O = \gamma, H = \gamma; g \text{.} \text{mol}^{-1})$ 

 $KMnO_{\mathbf{F}}(aq) + HI(aq) \rightarrow KI(aq) + MnI_{\mathbf{Y}}(aq) + I_{\mathbf{Y}}(s) + H_{\mathbf{Y}}O(I)$ 

- ۱/۳ مول ترکیب مولکولی در این فرایند، تولید میشود.
- ۶۲/۵٪ از اتمهای ید تولیدی، حالت فیزیکی جامد دارند.
- تفاوت جرم فراوردههای یونی تولید شده برابر با ۲۸/۶ گرم خواهد بود.

 $\mathfrak{r}$  ( $\mathfrak{r}$  $\tau$  (۳  $\binom{1}{1}$ ۱) صفر

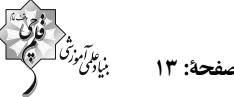

۵۶– چند مورد از عبارتهای زیر، درستاند؟ ● فراوانترين آنيون موجود در آب دريا، در آخرين زيرلايهٔ خود ۵ الكترون دارد. • در واکنشهای انجام شده در زیست کره، درشت مولکولها نقش اساسی ایفا می کنند. ● همواره هنگام تشکیل برف و باران همهٔ مواد حل شده در آب از آن جدا میشوند. • جاندارن سالانه مقدار بسیار زیادی از ترکیبهای کربندار را وارد بخشهای گوناگون کره زمین میکنند.  $f(f)$  $\tau \sim$  $\setminus$   $\setminus$ ۵۷- دربارهٔ دو ترکیب «آمونیوم سولفات» و «سدیم فسفات» چند مورد از مطالب زیر درست است؟ آ) آمونیوم سولفات یکی از کودهای شیمیایی است که دو عنصر نیتروژن و گوگرد را در اختیار گیاه قرار میدهد. ب) از انحلال هر مول از این دو ترکیب در آب، ۴ مول یون تولید میشود. پ) در ساختار لوویس آنیونهای هر دو ترکیب، نسبت جفت الکترونهای ناپیوندی به جفت الکترونهای پیوندی برابر ۳ است. ت) از آنیونهای ترکیبهای آمونیوم سولفات و سدیم فسفات بهترتیب برای شناسایی پونهای پتاسیم و باریم در محلول آبی استفاده میشود.  $\binom{6}{1}$  $\tau$   $\sigma$  $f($  $\tau$   $\tau$ ۵۸- چند مورد از عبارتهای زیر صحیح است؟ ● از کل آب موجود در زمین، ۲/۸ درصد آن منابع غیراقیانوسی هستند که بخش عمدهٔ آن، آبهای زیرزمینی هستند. • در یک نمونه ۱۰۰ گرمی از آب دریا، پس از تبخیر کامل، بیشترین مقدار مواد جامد برجای مانده، ترکیبات کلردار است. • ۵۰ کشور در جهان از کم آبی رنج میبرند و ۶۶٪ از مردم جهان تا سال ۲۰۲۵ با کمبود آب مواجه خواهند شد. • آب اقیانوس و دریاها مخلوط ناهمگن است که اغلب مزهای شور دارند. • زمین از دیدگاه شیمیایی پویاست و بخشهای گوناگون آن تنها از طریق فرایندهای شیمیایی با یکدیگر برهمکنش دارند.  $\Upsilon$  (۴  $\binom{1}{1}$  $\mathbf{r}$  () ۲) صفر  $(N = 17, O = 18, Na = 17, Cl = 70 / 0, Ag = 10 / 3, Ag = 10.12)$  ° 1.3 °C میس می باشد؟ ( ۱۳۵ $O = 18, Na = 17, Cl = 70$  توجه به معادله نوشتاری داده شده چند مورد از مطالب زیر صحیح می باشد؟ سديم نيترات + نقره كلريد → سديم كلريد + نقره نيترات • مجموع ضرایب مواد شرکت کننده در واکنش برابر ۲ میباشد. ● ساختار لوويس يون چند اتمي موجود در محلول مشابه با يون كربنات است. • در واكنش ٣/٤ گرم نقره نيترات با مقدار كافي سديم كلريد ١/٧ گرم رسوب به دست ميآيد. • رنگ رسوب آن همانند رنگ رسوب کلسیم فسفات میباشد.

> $\binom{6}{1}$  $\Upsilon$  ( $\Upsilon$  $\Upsilon$  ( $\Upsilon$  $f($

۶۰- چند مورد از مطالب زیر، درست است؟ (فلزهای A و M در گروههای ۳ تا ۱۲ جدول تناوبی قرار ندارند.)

•اگر از انحلال هر واحد فرمولی کربنات فلز M دو یون تولید شود، از انحلال هر واحد نیترات آن هم، سه یون ایجاد میشود.

• در يون سولفات، بار الكتريكي -٢ به اتم مركزي گوگرد تعلق دارد.

 $\mathfrak{r}$  ( $\mathfrak{r}$  $\Upsilon$  ( $\Upsilon$  $\sqrt{7}$ ۱) صفر

صفحة: ١٤

$$
\begin{array}{c}\n\hline\n\end{array}
$$

30 دقىقە

حصادلهما و نامعادلهما / تابع فصل ۴ از ابتدای سهمی تا پایان فصل و فصل ۵ منفعههای ۷۸ تا ۱۱۷

**رياضي (1)** 

 $y = -1$  نمودار سهمی  $\sqrt{r}x + a$   $\sqrt{r}x^2 - y = \frac{1}{r}(a-1)x^2 - \sqrt{r}x + a$  در نقطهٔ  $B$  که بالاترین نقطه سهمی است، بر خط مماس است. طول نقطه B كدام است؟  $\frac{-\sqrt{\mathbf{r}}}{\mathbf{r}}$  (۲)<br> $\frac{-\mathbf{r}\sqrt{\mathbf{r}}}{\mathbf{r}}$  (۴)  $-\tau$  ()

$$
\frac{\mathbf{r}}{\mathbf{r}} \quad (\mathbf{r}) \qquad \qquad -\mathbf{r}\sqrt{\mathbf{r}} \quad (\mathbf{r})
$$

۶۲− اگر نمودار  ${\rm y} = {\rm a} {\rm x} - {\rm b}$  همواره پایین محور  ${\rm x}$  ها باشد، جدول تعیین علامت عبارت  ${\rm y} = {\rm a} {\rm x}^{\rm y} + {\rm y} = {\rm x}^{\rm y} + {\rm y} = {\rm y}$  به کدام صورت خواهد بود؟

-۶۳ - اگر نمودار سهمی y =  $ax^{\gamma}$  + bx + c به شکل زیر باشد، عبارت y =  $ax^{\gamma}$  -۲bx + c به ازای چند مقدار صحیح منفی برای x، مثبت

$$
\begin{array}{c}\n\sqrt{3} \\
\hline\n\end{array}
$$
\n
$$
\begin{array}{c}\n\sqrt{3} \\
\hline\n\end{array}
$$
\n
$$
\begin{array}{c}\n\sqrt{3} \\
\hline\n\end{array}
$$
\n
$$
\begin{array}{c}\n\sqrt{3} \\
\hline\n\end{array}
$$
\n
$$
\begin{array}{c}\n\sqrt{3} \\
\hline\n\end{array}
$$
\n
$$
\begin{array}{c}\n\sqrt{3} \\
\hline\n\end{array}
$$
\n
$$
\begin{array}{c}\n\sqrt{3} \\
\hline\n\end{array}
$$
\n
$$
\begin{array}{c}\n\sqrt{3} \\
\hline\n\end{array}
$$
\n
$$
\begin{array}{c}\n\sqrt{3} \\
\hline\n\end{array}
$$
\n
$$
\begin{array}{c}\n\sqrt{3} \\
\hline\n\end{array}
$$
\n
$$
\begin{array}{c}\n\sqrt{3} \\
\hline\n\end{array}
$$

۶۴- مجموعه جواب نامعادلهٔ ۲x−۳|+|x−۳|+|x|<۲x را به صورت  $\alpha \mid \alpha \in \beta$  بیان کردهایم، حاصل  $\alpha + \beta$  کدام است؟  $65$  $f(\tau)$  $\Delta$  ( $\Upsilon$ )  $\mathbf{r}$  (1)

24- اگر دامنه و برد تابع  $g = \{(f,c-1),(d,a+c),(e,b+c)\}$  بهترتیب  $\{c\}$  و  $\{c\}$  باشد و  $\{c\}$  باشد و اشد و ای $\{a,b\}$ -۶۵ یک تابع h = {(۲x<sup>۲</sup> – ۶,x<sup>۲</sup>),(۴x,x + ۶)} یک تابع همانی باشد، حاصل e+b+c کدام میتواند باشد؟

 $15(T)$ 

۴) صفر

 $Y$  (۴

 $\Lambda$  ()

\n The equation is given by:\n 
$$
\frac{1}{\sqrt{2}}\n \begin{pmatrix}\n 1 \\
 1 \\
 2\n \end{pmatrix}\n \begin{pmatrix}\n 1 \\
 1 \\
 2\n \end{pmatrix}\n \begin{pmatrix}\n 1 \\
 1 \\
 2\n \end{pmatrix}\n \begin{pmatrix}\n 1 \\
 1 \\
 2\n \end{pmatrix}\n \begin{pmatrix}\n 1 \\
 1 \\
 2\n \end{pmatrix}\n \begin{pmatrix}\n 1 \\
 1 \\
 2\n \end{pmatrix}\n \begin{pmatrix}\n 1 \\
 1 \\
 2\n \end{pmatrix}\n \begin{pmatrix}\n 1 \\
 1 \\
 2\n \end{pmatrix}\n \begin{pmatrix}\n 1 \\
 1 \\
 2\n \end{pmatrix}\n \begin{pmatrix}\n 1 \\
 1 \\
 2\n \end{pmatrix}\n \begin{pmatrix}\n 1 \\
 1 \\
 2\n \end{pmatrix}\n \begin{pmatrix}\n 1 \\
 1 \\
 2\n \end{pmatrix}\n \begin{pmatrix}\n 1 \\
 1 \\
 2\n \end{pmatrix}\n \begin{pmatrix}\n 1 \\
 1 \\
 2\n \end{pmatrix}\n \begin{pmatrix}\n 1 \\
 1 \\
 2\n \end{pmatrix}\n \begin{pmatrix}\n 1 \\
 1 \\
 2\n \end{pmatrix}\n \begin{pmatrix}\n 1 \\
 1 \\
 2\n \end{pmatrix}\n \begin{pmatrix}\n 1 \\
 1 \\
 2\n \end{pmatrix}\n \begin{pmatrix}\n 1 \\
 1 \\
 2\n \end{pmatrix}\n \begin{pmatrix}\n 1 \\
 1 \\
 2\n \end{pmatrix}\n \begin{pmatrix}\n 1 \\
 1 \\
 2\n \end{pmatrix}\n \begin{pmatrix}\n 1 \\
 1 \\
 2\n \end{pmatrix}\n \begin{pmatrix}\n 1 \\
 1 \\
 2\n \end{pmatrix}\n \begin{pmatrix}\n 1 \\
 1 \\
 2\n \end{pmatrix}\n \begin{pmatrix}\n 1 \\
 1 \\
 2\n \end{pmatrix}\n \begin{pmatrix}\n 1 \\
 1 \\
 2\n \end{pmatrix}\n \begin{pmatrix}\n 1 \\
 1 \\
 2\n \end{pmatrix}\n \begin{pmatrix}\n 1 \\
 1 \\
 2\n \end{pmatrix}\n \begin{pmatrix}\n 1 \\
 1 \\
 2\n \end{pmatrix}\n \begin{pmatrix}\n 1 \\
 1 \\
 2\n \end{pmatrix}\n \begin{pmatrix}\n 1 \\
 1 \\
 2\n \end{pmatrix}\n \begin{pmatrix}\n 1 \\
 1 \\
 2\n \end{pmatrix}\n \begin{
$$

۶۷− اگر تابع x(l − (h) + g(l b |) + g(f(a + b)) تابعی x(x) = (۲a + ۳)x و g(l b |) + g(l b |) + g(f(a + b)) د اگر تابعی x(l + b) + g(l b  $\mathbf{r}$  ( $\mathbf{r}$  $-\tau$  (٢  $\mathbf{r}$  (1)  $-\tau$  (f

$$
f(x) = \begin{cases} ax^{\nu} - \gamma b & , & x \leq \frac{-1}{\gamma} \\ x |ax| + b & , & x > \frac{-1}{\gamma} \end{cases}
$$
 قابع، محور عرضها را در نقطهای به عرض 1— قطع کند و  
1 | ax| +b   , 
$$
x > \frac{-1}{\gamma}
$$

1 = 
$$
(\frac{1}{\gamma}) = 1
$$
 باشد، مقدار 1 - 8 کدام است?

 $\bigwedge$  o  $(\Upsilon)$ 

 $y = Y$  - نمودار تابع | y = x را ۳ واحد به سمت راست و ۱ واحد به سمت پایین منتقل میکنیم. نمودار حاصل در بازهای بالای تابع ثابت y = Y قرار نمی گیرد. این بازه شامل چند عدد صحیح است؟

$$
19 (r)
$$
\n
$$
y = x + |x|
$$
\n
$$
\frac{10 (r)}{r}
$$
\n
$$
y = x + |x|
$$
\n
$$
\frac{10 (r)}{r}
$$
\n
$$
\frac{10 (r)}{r}
$$
\n
$$
\frac{10 (r)}{r}
$$
\n
$$
\frac{10 (r)}{r}
$$
\n
$$
\frac{10 (r)}{r}
$$
\n
$$
\frac{10 (r)}{r}
$$
\n
$$
\frac{10 (r)}{r}
$$
\n
$$
\frac{10 (r)}{r}
$$

 $\mathbb{R}$  -[-1, 1) (۳)

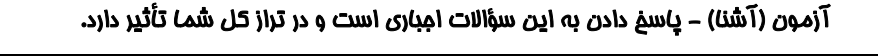

۰۷۱ فرض کنید A(–۱٫۹) رأس سهمی y =  $ax^{\gamma}$  +  $bx$  و گذرا بر نقطهٔ (۳٫۱) باشد. این سهمی از کدامیک از نقاط زیر، میگذرد؟  $(1, 0)$  (f  $(Y, \Delta)$   $(Y$  $(\Delta, -9)$  (  $(\Delta, -Y)$  () ۷۲− اگر $\Lambda$  مجموعه جواب نامعادلهٔ ۱−۲x < <mark>x به</mark> و B مجموعه جواب نامعادلهٔ ۴ > $\frac{x+1}{y}$  = ۱− باشد، حاصل A∩B کدام بازه است؟  $(-\frac{11}{x}, r]$  (f  $(-\frac{11}{x}, 1)$ )  $(-\infty, \mathbf{Y}]$  (۳  $(1, 7)$  (f - ۲۳ قوجه به جدول تعیین علامت عبارت $x + 2x + 4x + 1 + 2x = 9$ ، حاصل  $a + b + c$  کدام است؟  $\begin{array}{c|c|c}\nx & -y & y \\
\hline\nP & -\phi & +\phi & +\n\end{array}$  $\Upsilon$  (٢  $\binom{1}{1}$  $-\tau$  (۴  $-1$  (۳ - مجموعه جواب نامعادلهٔ ۲ $\left|\frac{1}{x-1}-r\right|<\frac{1}{x-1}$  بازهٔ  $\left|a\,,b\right)$  است. مقدار  $a$  – کدام است؟  $\frac{f}{\lambda}$  (۲  $\tau$  ( $\tau$  $f($  $f/\Delta$  (f ۷۵– اگر نمودار زیر، مربوط به تابع f باشد، مقدار a + b کدام می تواند باشد؟  $T L T$  $rb$  $T L$   $($ ٣) فقط ١ ۴) فقط ۳ ۴– اگر ۲ =  $\frac{f(\Upsilon)+f(\Upsilon)}{f(-\Upsilon)}$  باشد، مجموعهٔ برد تابع {(۲ , ۲ , ۲),(۴ , ۲ , ۲)} = f برابر کدام گزینه است؟  $\{-f, T, If\}$  (  $\{-r, r, -r\}$  ()  $\{Y, -1, F\}$  (f  $\{\mathbf{r}, -\mathbf{r}, \mathbf{r}\}\$  (٣  $f(-r)$  در تابع خطی  $a < f(x) = a$  ،  $f(x) = a + f(f(x))$  است.  $f(-r)$  کدام است؟  $\frac{1}{m}$  ( $\tau$ )  $Y($  $F(T)$  $11(1)$  $a + b$  = اگر تابع f(x) = (a - b)x + a + b </a>  $f(x) = f(x) = f(x)$  } يک تابع همانی باشد، 16  $\frac{\tau}{r}$  (r  $-\frac{1}{r}$  (r  $\frac{1}{r}$  ()  $\sqrt{6}$ °V- در کدام بازهٔ زیر، دو نمودار | y = | x - ۳ و y = | x | بر هم منطبق|ند  $[-r, r]$  (  $[Y, +\infty)$  ()  $(-\infty, -\mathbf{r}]$  (f  $(-\infty, \mathbf{r}]$  ( ۰۸– برد تابع با ضابطهٔ  $f(x) = \begin{cases} 1 & , & |x| \le 1 \\ x & , & |x| > 1 \end{cases}$  کدام است؟  $\mathbb{R} - [-1, 1]$  (  $\mathbb{R}$  - (-1, 1] (1)

 $\mathbb{R}$  - (-1, 1) (f

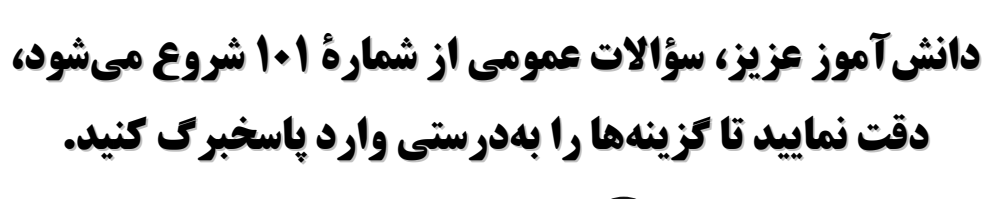

دفترچة سؤال  $\circledcirc$ 

عمومی دهم (رشتة رياضي و تجربي) ۱۶ فروردین ماه ۱۴۰۳

تمداد سؤالات و زمان پاسخ5ویی آزمون

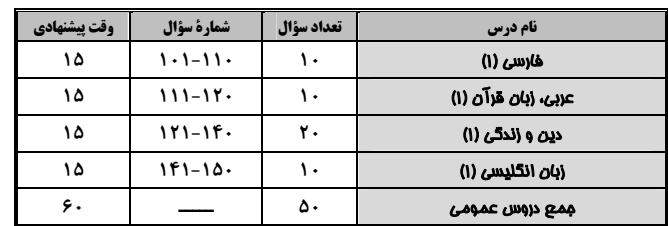

أمراحان

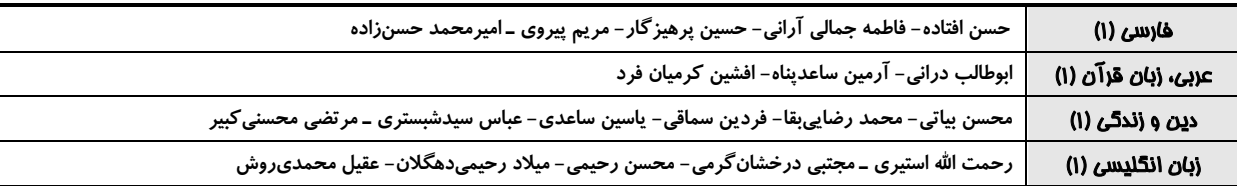

<del>گ</del>زینش<del>گ</del>ران و و پراستاران

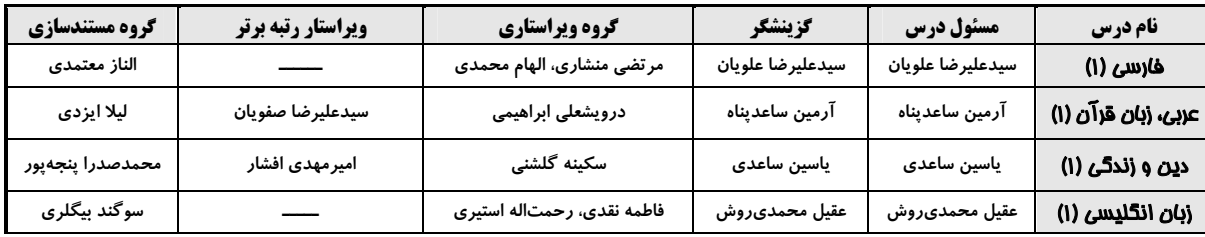

۔<br>گروه فنی و تولید

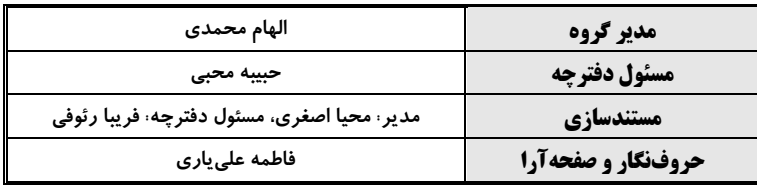

گروه آزمون بنیاد علمی آموزشی قلمچی (وقف عام)

آزمون ۱۶ فروردین ۱۴۰۳

فارسي (1)

#### عمومی دهم (ریاضی و تجربی)

### صفحة: ٢

### سؤالات عمومی از شمارة 101 شروع میشود

#### 1•1— واژهٔ ذکرشده در کدام گزینه به درستی معنا شده است؟

۱) آبنوس: درختی با چوب زردرنگ که سخت و صیقلپذیر است. ۲) خدنگ: درختی بسیار سخت، محکم و صاف که از چوب آن برای ساختن نیزه، تیر و… استفاده میشد. ۳) سندروس: صمغی زردرنگ که از نوعی درخت بیابانی گرفته میشود. ۴) سمند: اسبی که رنگش مایل به سرخی باشد.

#### ۱۰۲– در کدام گزینه، غلط املایی یافت میشود؟

۱) آنها با اشتیاق از بین گلولایی که حاصل جزرومد آبخور است، خود را به قایقها میرسانند و ساحل را بـه سـوی جبهـههـای فـتح تـرک مے کنند. ۲) آن روستایی جوانی که گندم و برنج و خربزه میکاشتهاست، امشب سربازی است در خدمت ولیّ امر. ٣) چه میجویی؟ انسان؟ اینجاست. همهٔ تاریخ اینجا حاضر است؛ بدر و هنین و عاشورا اینجاست.

۴) تاریخ مشیّت باری تعالی است که از طریق انسانها به انجام میرسد و تاریخ فردای کرهٔ زمین بهوسیلهٔ این جوانان تحقق می بابد.

#### **۱۰۳** در کدام بیت آرایهٔ اغراق دیده نمیشود؟

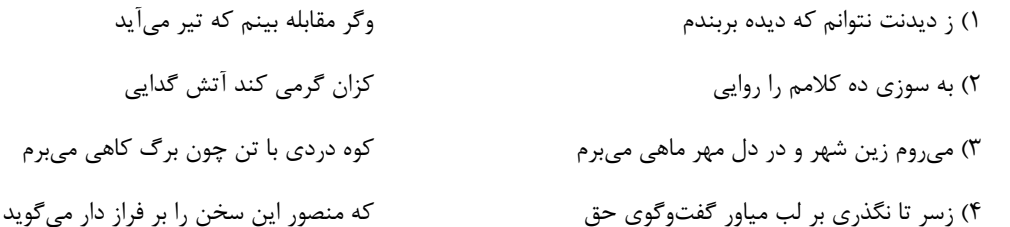

#### ۰۴– در کدام بیت آرایهٔ «تمثیل» یافت نمیشود؟

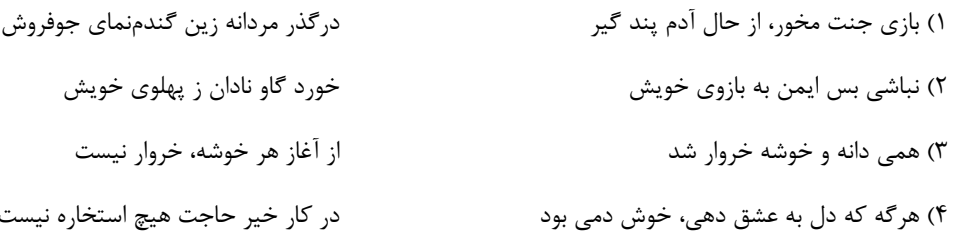

#### ۰۵–۹۰ در کدام ابیات متمم با دو حرف اضافه آمده است؟

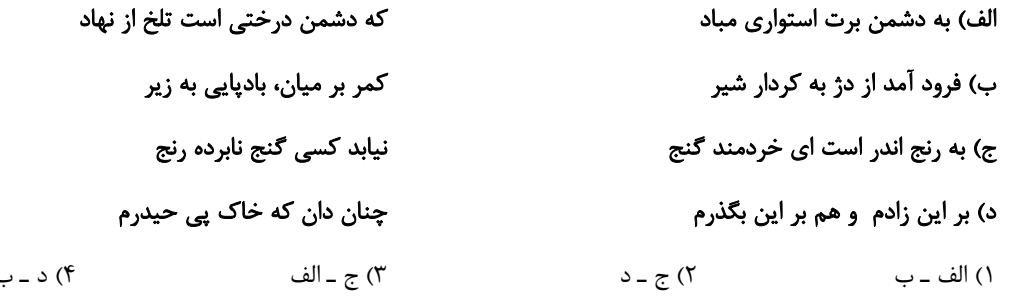

### https://konkur.info

#### | 15 دقيقه ادبیات انقلاب اسلامی، ادبيات حماسي **درس ١٠ تا ١٣ No 3D VP** of Dela

#### ۱۰۶– در کدام گزینه جملهٔ مرکب وجود ندارد؟

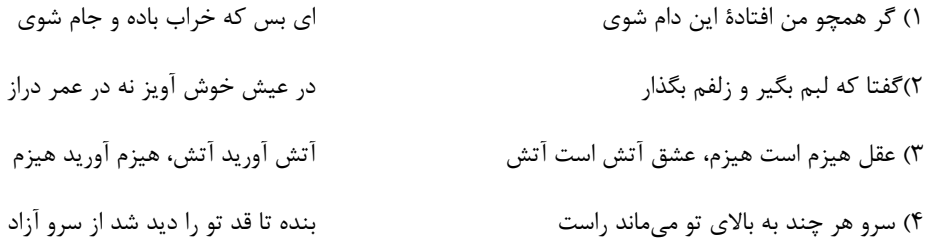

#### **۱۰۷** در کدام گزینه معنای واژهٔ «افسرده» با سایر گزینهها متفاوت است؟

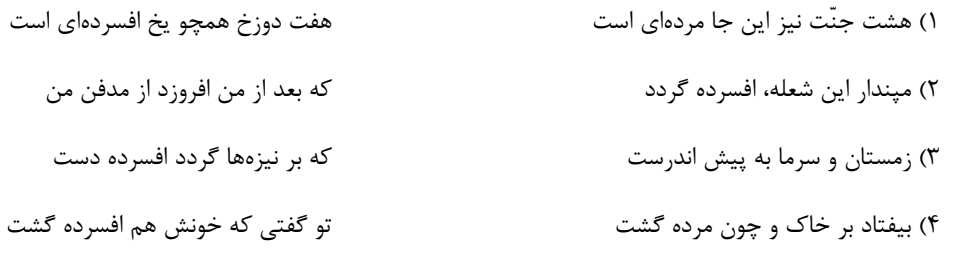

#### ۰**۸–** کدام گزینه از نظر مفهومی با سایر گزینهها تفاوت دارد؟

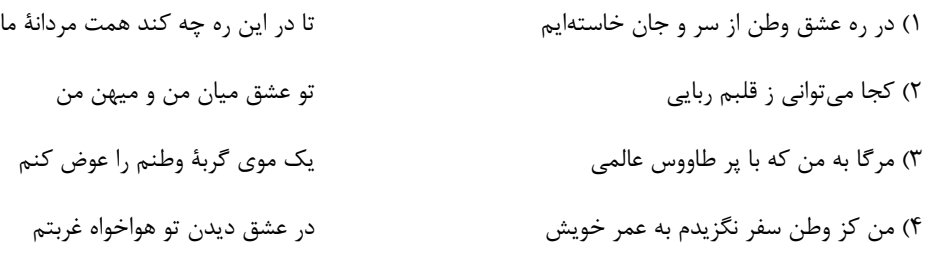

#### ۱۰۹– از کدام بیت، مفهوم تمسخر و طنز دریافت <u>نمی</u>شود؟

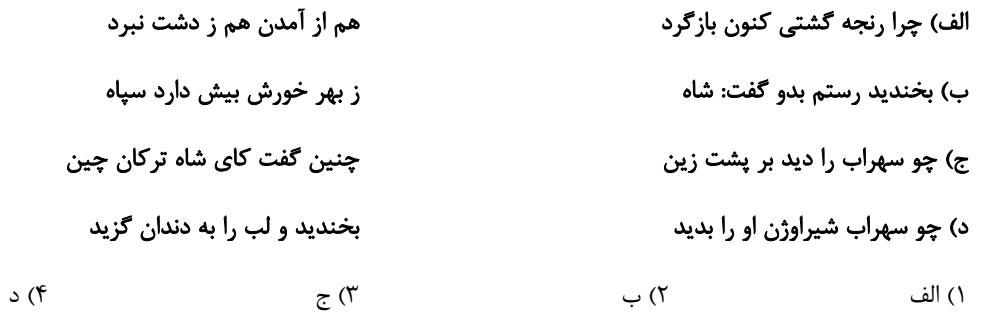

#### ۱۱۰– ویژگی حماسی بیت زیر، در کدام گزینه مشهود نیست؟

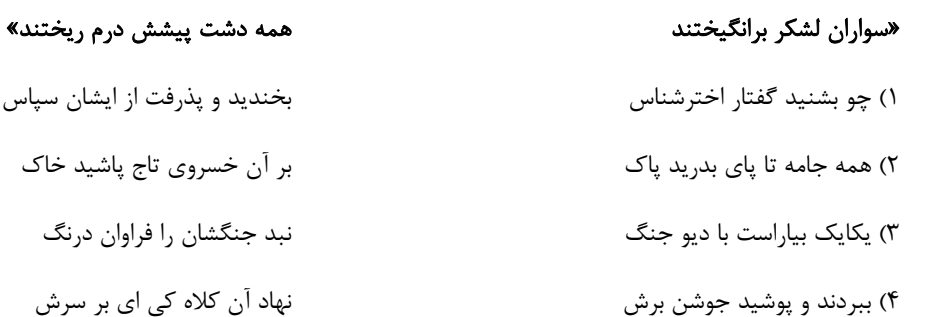

### ان سپاس د خاک ٫ر نگ سرش

#### صفحةً: ۴

#### ∫ 1۵ دقیقه عربي، زبان قرآن (1) «هذا خَلقُ الله»، ذوالقرنين 111— عيّن الخطأ في التّرجمة عمّا أُشير إليه بخطّ:  $400$   $\mu$ صفحههای ۳۷ تا ۹۰ ١) تَحَوَّلَ ظلامُ البحرِ إلى نهار مضيءٍ. (تبديل شد)

٢) لسانُه مَملوءٌ بغُدَدٍ تُفرزُ سائلاً مُطَهِّراً, فَيَلعَقُ جُرحَهُ حتّى يَلتَئِمَ! ← البطّ ٣) فِلِزٌّ يُستخَدَمُ في صِناعَة الأبواب و النوافِذ غالباً! ← النِّحاس ۴) مجموعةٌ مِن الجُنود يُطيعونَ قائدَهم! ← الجَيش ■ عيّن الأصحّ و الأدقّ في الجواب للتّرجمة من العربيّة: (١١٣ - ١١۶) 11\— ﴿و يَسْأَلُونَكَ عَنْ ذي القرنين قُلْ سَأتْلُو عَلَيْكُم مِنهُ ذِكْراً﴾:

١) طائرٌ يَسكُنُ في الأماكِن المَتروكَة يَنامُ في النَّهار وَ يَخرُجُ في اللَّيل! ← الغُراب

٢) ﴿... يَتلو عَلَيهم آياتهِ و يُزَكِّيهِم …﴾ (مىخوانَد)

٣) هل وجدتَ المستنقَع في تلكَ المناطقَ؟ (باتلاق)

۴) أشعَلَ النَّارَ في بيوتنا و مزارعنا. (شعلهور شد)

11٢– عَيّن الصّحيح في توضيح المفردات:

١) و دربارهٔ ذوالقرنین از تو سؤال میشود، بگو دربارهٔ آن برای شما ذکر می کنیم! ۲) و از تو دربارهٔ ذوالقرنین می پرسند، بگو یادی از او بر شما خواهم خواند! ٣) و دربارهٔ فردی با دو شاخ از تو پرسش میشود، بگو از او یاد به میان خواهد آمد! ۴) و از تو در مورد ذوالقرنین میپرسند، بگو موضوع وی بر شما روشن خواهد شد! 114 – «يستطيعُ الإنسانُ إضافة إلى صيانة الحيوانات، أن يساعدهم في مواقع الخطر!»: انسان ...

١) مي توانست همراه با نگهداري حيوانات، در موقعيّت خطر به آنها كمک كند! ۲) می تواند علاوه بر نگهداری حیوانات، در مواقع خطر به آنها کمک کند! ۳) میتواند افزون بر نگهداری حیوان، در مواقع خطر به آنها کمک کند!

۴) میتواند همزمان با نگهداری از حیوانات، در موقعیّت خطر به آنها یاری برساند!

♦11— «للبطَّاتِ غُدَد طبيعيَّةٌ بالقُرب من أذنابها تحتوى زيوتاً خاصّةً!»:

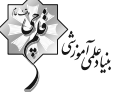

صفحةً: ۵

١) اردک غدههایی طبیعی نزدیک دُمَش دارد که دربردارندهٔ روغنی مخصوص است! ٢) اردکها غدههایی طبیعی نزدیک دمهایشان دارند که روغنی مخصوص دربردارد! ۳) اردک غدههایی طبیعی در نزدیکی بالهایش دارد که روغنهایی مخصوص را دربرمی گیرد! ۴) اردکها غدههایی طبیعی در نزدیکی دمهایشان دارند که روغنهایی خاص را در برمی گیرد! 116– عيِّن الخطأ: ١) لا تَتَحرِّکُ عَينُ البومة لكنَّها تَستَطيع أن تُديرَ رأسَها: جغد چشمش را حركت نمى٥هد اما او مىﺗﻮاند سرش را بچرخاند! ٢) الحَيَوانات قَد دَلَّت الإنسانَ عَلَى خَواصٍّ النّباتاتِ البَرِّيّة: حيوانات انسان را به خواص گياهان صحرايي راهنمايي كردهاند! ٣) ذوالقرنَين سارَ نَحو المناطق الغربيّة بعد استقرار الأوضاع: ذوالقرنين بعد از استقرار اوضاع به سمت مناطق غربي حركت كرد! ۴) وَضَعَ رجالُ القوم النحاسَ في المَضيق: مردان قوم، مس را در تنگه گذاشتند! ■ عيّن المناسب للجواب عن الأسئلة التّالية: (١١٧ - ١٢٠): 117— عيِّن الكَلمةَ الَّتى لا تُناسِب الكلمتين الأخريَين في النوع أو المَعنى: ٢) جُنْنة ــ حَليب ــ …: زُبْدة ١) العَشاء \_ الفَطور \_ ...: الدّوام ۴) النُّحاس \_ الحَديد \_ …: الذَّهَب ٣) خُيِّرَ \_ يُعَوَّضُ \_ .... يُشاهَد 1**۱۸**— عیّن «خبراً» یختلف نوعه: ٢) الحرباءُ تستطيعُ أن تديرَ عينيها في اتَّجاهاتٍ مختلفة! ١) اللهُ لانظلمُ أحداً! ۴) المُزارع في القرية يكتسبُ الرّزق من الزراعة! ٣) صوتُ العصفور أجملٍ من صوت الغراب! 119— عيّن الخطأ في تعيين الفعل المجهول أو ترجمته: ١) يُفتَحُ بابٍ صالة المدرسة و يَدخل الطِّلَّابِ فيها! (گشوده مي شود) ٢) يَحكُمُ مناطقَ واسعةً من الأرض شرقاً و غرباً! (حكمرانبي ميشود) ٣) أُنشِدُ القصيدتان الجميلتان عند مشاهَدَة القصر! (سروده شد) ۴) ﴿يا أَيّها النّاس ضُرب مثلٌ فاستَمِعوا لهُ ...﴾ (زده شد) •17+ عَيّن العبارة الّتي لانَعرفُ فاعلَها: ١) ﴿يُرِيدُ اللَّهُ بِكُمُ اليُسرَ﴾ ٢) ﴿خُلقَ الإنسانُ ضَعِيفاً﴾ ۴) رجالُ هاتَينِ القبيلتَينِ يُخَرّبونَ بُيوتَنا! ٣) كانَ النَّاسُ يُرَحِّبونَ بذى القرنَينَ!

آزمون ۱۶ فروردین ۱۴۰۳

عمومی دهم (ریاضی و تجربی)

صفحهٔ: ۶

15 دقىقە دین و زندگی (۱) **تفکر و اندیشه (هرمام کار)** قدم در راه (آمنگ سفر. 111 – پیامد قرار دادن زندگی در مسیر قرب الهی چیست؟ دوستی با مُدا) ۱) استواری بر هدف، شکیبایی و تحمل سختیها ۲) رسیدن به پاداش عظیم **4 تا 9** ۳) زندگی لذتبخش و مطمئن در دنیا و رستگاری ابدی در آخرت منفمههای ۸۱ تا ۱۱۸ ۴) گام برداشتن قدر تمندانه به سوی هدف و تابآوری در برابر تندباد حوادث 1**۲۲** – بهشتیان در صحبت با خدا به چه جملهای مترنم|ند؟ ۱) «خدایا! تو پاک و منزهی» ۲) «خدای را سپاس که به وعدهٔ خود وفا و این جایگاه زیبا را به ما عطا کرد.» ۳) «خدایا تو بخشنده و مهربانی» ۴) «خدای را سپاس که ما را به رستگاری آخرت رهنمود ساخت.» 1۲۳ – با توجه به فرمایش حضرت علی (ع) چگونه میتوان ایشان را یاری کرد؟ ٢) با كفايت كردن به لباس ساده و دو قرص نان ١) صدقه دادن و محاسبهٔ خود ۳) با پرهیز کاری، کوشش در راه خدا، عفت و درستکاری ۴) با مراقبت و باقیماندن بر پیمان خود با خدا ۱۲۴— در سورهٔ مبارکهٔ مدثّر دوزخیان انجام چه گناهانی را علت دوزخی شدن خود عنوان میکنند؟ ۱) ترک نماز ـ تمسخر دیگران ـ غیبت کردن ـ تکذیب قیامت ۲) اصرار بر گناهان بزرگ ــ تمسخر دیگران ــ غیبت کردن ــ مستبی و غرور از نعمتهای الهی ٣) ترک نماز ـ دستگیری نکردن از محرومان ـ غرق شدن در معصیت همراه بدکاران ـ تکذیب قیامت ۴) اصرار بر گناهان بزرگ ـ دستگیری نکردن از محرومان ـ غرق شدن در معصیت همراه بدکاران ـ مستی و غرور از نعمتهای الهی 1**۲۵** - آنجا که پیامبر اکرم (ص) میفرماید: «هر کس در روز قیامت با محبوب خود محشور میشود» ما را به کدام یک از آثـار محبـت بـه خـدا راهنمایی میکند و این موضوع با کدام روایت هم مفهوم است؟ ۱) پیروی از خداوند ـ «ارزش هر انسانی به اندازهٔ چیزی است که دوست میدارد.» ۲) پیروی از خداوند ــ «کسی که از فرمان خدا سرپیچی کند، او را دوست ندارد.» ۳) دوستی با دوستان خدا ــ «کسی که از فرمان خدا سرپیچی کند، او را دوست ندارد.» ۴) دوستی با دوستان خدا ــ «ارزش هر انسانی به اندازهٔ چیزی است که دوست میدارد.» 1۲۶– کدام عبارت، تعریف امام علی (ع) از زیرکترین انسان است؟ ۱) «به حساب خود رسیدگی کند قبل از این که به حسابش رسیدگی شود.» ۲) «به عهدی که با خدا بسته وفادار بماند.» ۳) «بر آنچه در مسیر قرب الهی به او می رسد، صبر کند.» ۴) «از خود و عمل خود برای بعد از مرگ حساب بکشد.» 1۲۷ - برترین دوستان خداوند چه کسانی هستند و کدام عبارت، پایه و اساس بنای اسلام است؟ ۱) رسول خدا (ص) و اهل بيت ايشان (ع) ـ «لا اله الا الله» ۲) شهیدان و جهادگران در راه خدا ــ «الله اکبر» ۴) شهيدان و جهادگران در راه خدا ـ «لا اله الا الله» ۳) رسول خدا (ص) و اهل بيت ايشان (ع) ــ «الله اكبر» 1**٢٨** در آية شريفة «إنّ الّذينَ يَأكُلُونَ أمْوَالَ الْيَتَامَى ظُلْمًا إِنّمَا يَأكُلُونَ فِى بَطُونِهِمْ نَارًا وَ سَيَصْلَوْنَ سَعِيرًا» به كدام رابطة ميان عمـل و پــاداش و کیفر اشاره شده است و کدام حدیث یا آیه میتواند تفسیری بر این آیهٔ شریفه باشد؟ ۱) نتیجهٔ طبیعی خود عمل ـ رسول خدا (ص) فرمود: «برای تو ناچار همنشینی خواهد بود که هرگز از تو جدا نمیگردد و با تو دفن میشود …» ۲) نتیجهٔ طبیعی خود عمل ـ «برای کسانی که کارهای زشت انجام دهند و هنگامی که مرگ یکی از آنها فرا رسد، میگوید الان توبه کردم ...» ۳) تجسم عمل ــ «براي كساني كه كارهاي زشت انجام دهند و هنگامي كه مرگ يكي از آنها فرا رسد، ميگويد الان توبه كردم …» ۴) تجسم عمل ــ رسول خدا (ص) فرمود: «براي تو ناچار همنشيني خواهد بود كه هرگز از تو جدا نميگردد و با تو دفن ميشود …» 1**۲۹** – طبق فرمایش امام حسین ( ع )، پیامبر اکرم ( ص ) اوقات خود را به چه کارهایی اختصاص میداد؟ ۱) قسمتی برای عبادت ــ قسمتی برای کارهای مسجد ــ قسمتی برای اهل خانه ۲) قسمتی برای عبادت ـ قسمتی برای اهل خانه ـ قسمتی برای رسیدگی به کارهای شخصی ۳) قسمتی برای طرح نقشه جهت جهاد و مبارزه با مشرکان ــ قسمتی برای عبادت ــ قسمتی برای کارهای مسجد ۴) قسمتی برای طرح نقشه جهت جهاد و مبارزه با مشرکان ــ قسمتی برای اهل خانه ــ قسمتی برای رسیدگی به کارهای شخصی **۱۳۰** – اینکه عدمای میگویند «اگر قلب انسان با خدا باشد، کافی است و عمل به دستورات الهی ضرورتی ندارد» ادعای اهمیت چـه موضـوعی را دارد و کدام عبارت با این موضوع در تقابل و ناسازگاری است؟ ۱) درون انسان \_ «آنان را دوست میدارند مانند دوستی خدا اما کسانی که ایمان آوردهاند، به خدا محبت بیشتری دارند.» ۲) درون انسان ــ «اگر خدا را دوست دارید از من پیروی کنید تا خدا دوستتان بدارد و گناهانتان را ببخشد.» ۳) رفتار انسان ــ «آنان را دوست مىدارند مانند دوستى خدا اما كسانى كه ايمان آوردهاند، به خدا محبت بيشترى دارند.» ۴) رفتار انسان ـ «اگر خدا را دوست دارید از من پیروی کنید تا خدا دوستتان بدارد و گناهانتان را ببخشد.»

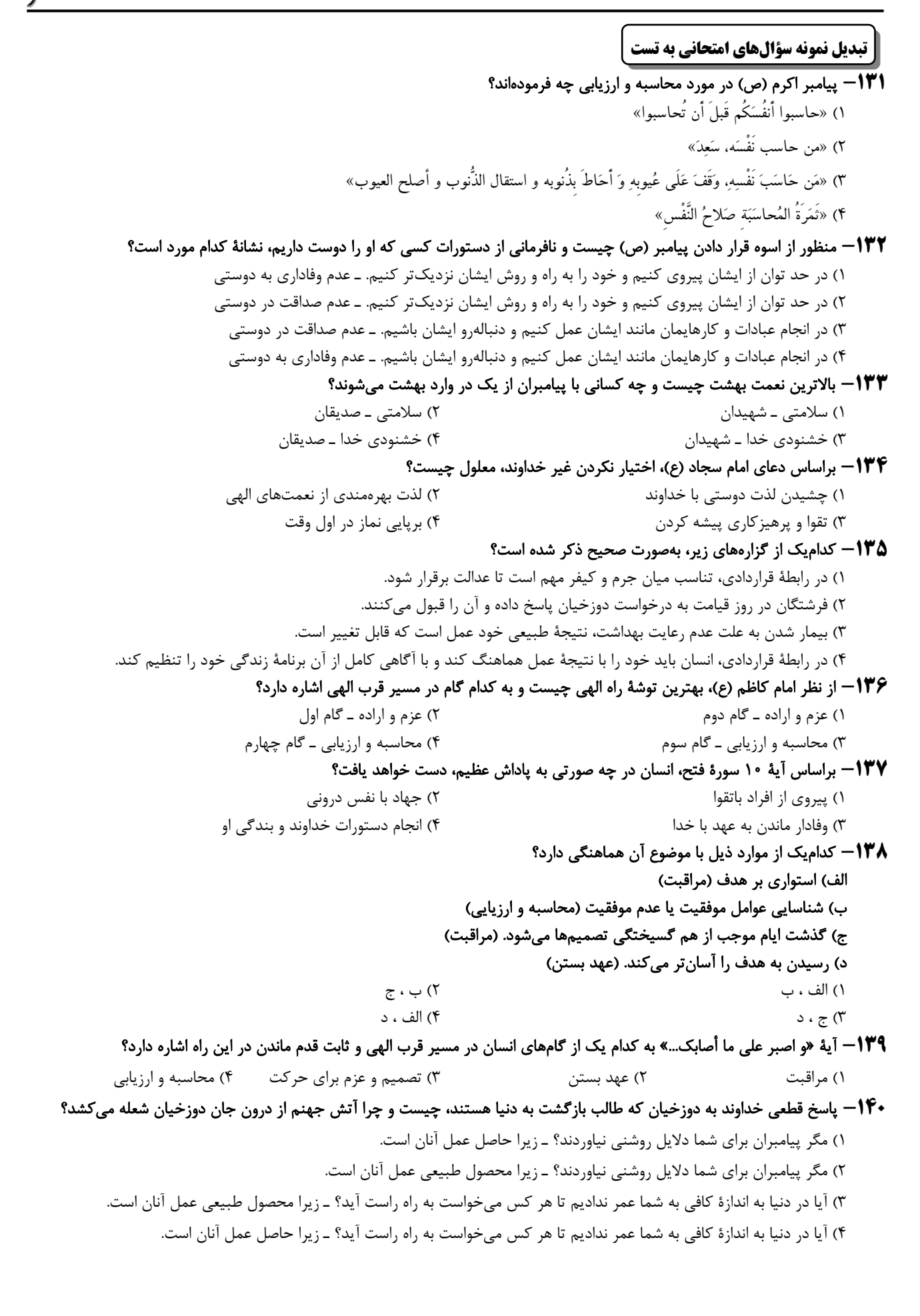

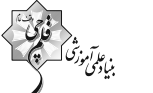

صفحةً: ٨

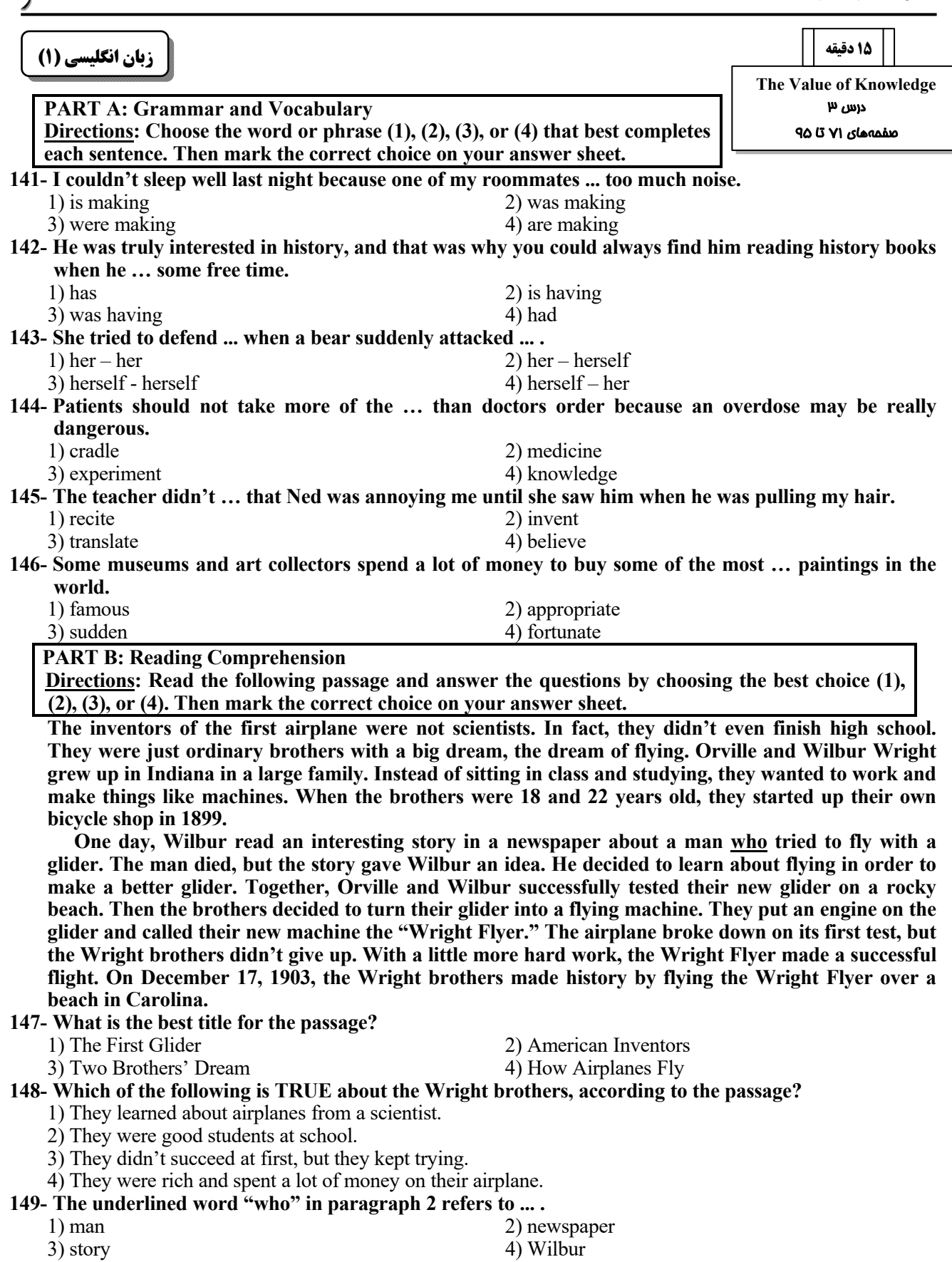

# 150-According to the passage, the "Wright Flyer" ....<br>1) flew successfully on its first test<br>3) broke down and one of the brothers died

- 
- 
- 
- 2) was a glider with an engine<br>4) was the first machine built by humans

پروژهٔ (۶) - آزمون ۱۶ فروردین ۱۴۰۳

«اشْکان زرندی»

صفحة: ٢

### زیستشناسی (۱)

موارد الف و ب نادرستاند.

بررسى همهٔ موارد:

1- گزينة «1»

مورد الف) میزنای به واسطهٔ داشتن یاختههای ماهیچـهای صـاف دارای حرکات کرمیشکل است. باید توجه شود کـه قطـر میزنـای در قسـمت لگنچه نسبت به سایر بخشها بیشتر است.

مورد ب) سیاهرگ و میزنای هر دو مایع حاوی مواد دفعی را از کلیه خارج می کنند و هر دو در سطح پایینتری نسبت به سرخرگ واقع شدهاند.

مورد ج) در وسط لگنچه منفذ میزنـای مشـخص اسـت. لگنچـه توسـط انشعاباتی با هرمهای کلیه مرتبط می شود.

مورد د)کپسول کلیه از جنس بافت پیوندی و دارای رشتههای ارتجـاعی و كلاژن است. كيسول كليه بخشى از لپ محسوب نمى شود.

(تنظیم اسمزی و دفع موار زائر) (صفقههای ۱۶، ۷۰، ۷۱ و ۷۴ کتاب درسی)

2- گزينة «1» «امیرمفمر رمضانی علوی» در نقطهٔ  $\, {\bf D} \,$  دریچههای دهلیزی بطنی باز و دریچههای سینی بستهاند، در نتیجه خونی که در مدت زمان سیستول بطنـی در دهلیزهـا تجمـع پیدا کرده است، به درون حفرات بطنی وارد شده و در آن تجمع پیدا مى كند. بررسى ساير گزينەھا:

گزینهٔ «۲»: در این نقطه پیام تحریک منتقل نمیشود چـون در حالـت استراحت عمومی قرار دارد.

گزینهٔ «۳»: دقت کنید که فقط یکی از سرخرگهـای خروجـی از قلـب دارای غلظـت بـالای  $\mathbf{CO}_{\mathbf{Y}}$  اسـت و لفـظ «سـرخرگـهـای خروجـی» نادرست است. علاوه بر ایـن در نقطـهٔ  ${\bf C}$  مـا شـاهد انقبـاض بطـنهـا هستیم که در این زمان دریچهٔ ابتدای سرخرگها باز است.

گزینهٔ «۴»: دقت کنید که دریچههای دهلیزی- بطنی در این نقطه بـاز نمی شوند، بلکه از قبل باز بودهاند.

(گررش موار در برن) (صفقه های ۵۲ تا ۵۴ کتاب درسی)

**3- گزینة «4»** «رانیال نوروزی» تنها مورد «د» عبارت را به درستی کامل میکند. بررسى همهٔ موارد: مورد الف) در بسیاری از تکیاختهایها و سختپوستان، دفع مـواد بـه كمك انتشار انجام مى پذيرد امـا عبـارت ياختـههـا بـراى تـك ياختـهاى نادرست است و در ضمن در سختپوستان تمام یاختهها بهطور مستقیم با محیط بیرون در ارتباط نیستند. مورد ب) در انسان و برخمی از جانوران دیگر از جمله حشوات اوریکاسید ماده دفعی است. دقت کنید کـه تنهـا در حشـرات دسـتگاه گردش مواد نقشی در انتقال گازهای تنفسی ندارد. مورد ج) تمام مهرهداران کلیه دارند. در دوزیستان غلظت ادرار در مثانـه میتواند در هنگام خشکی دستخوش تغییر شود. مورد د) ایـن ویژگـی در خزنـدگان و پرنـدگان دیـده مـیشـود کـه ساختارهای ویژهای برای تنفس دارند. (ششها) (ترکیبی) (صفعههای ۴۵، ۲۵ تا ۲۷ کتاب درسی)

«سعير اعظمى»

**4- گزينة «2»** 

بررسى گزينهها:

گزینهٔ «۱»: یکی از انواع بافتهای سـازندهٔ بـرونشـامه بافـت پوششـی سنگفرشی است. در زیر یاختههای بافت پوششی غشای پایه(شبکهای از رشتههای پروتئینی و گلیکوپروتئینی) مشاهده می شود. لایهٔ خارجی در سرخرگ آئورت از بافت پیوندی تشکیل شـده اسـت و هـیچ نـوع بافـت

پوششی در ساختار آن مشاهده نمیشود؛ بنابراین غشای پایهای هـم در ساختار آن حضور ندارد. دقت کنید نه در لایهٔ خارجی سرخرگها و نـه در برونشامهٔ قلب هیچگونه یاختهٔ ماهیچـهای (یاختـههـای بـا توانـایی انقباض) وجود ندارد.

گزینهٔ «۲»: آپاندیس زائدهای است که از ابتدای رودهٔ بزرگ (رودهٔ کـور) خارج میشود. با توجه به شکل ۱۵ فصل ۴ کتاب دهم، کــاملاً مشــخص است هر دو مجرای لنفی بالاتر از آپاندیس قرار دارند. همچنین با توجـه به این شکل فقط در مجرای لنفی راست برجستگیهای کـرویشـکل و متعددی (گرههای لنفی) مشاهده میشوند و در سـاختار مجـرای لنفـی چپ این برجستگیها وجود ندارد.

گزینهٔ «۳»: سیاهرگ باب مواد جـذب شـده در رودهٔ باریـک را (از جملـه ویتامینهای محلول در آب) دریافت میکند. بزرگ سیاهرگهای زیـرین و زبرین سیاهرگ&ایی هستند که خون تیرهٔ (حاوی  $\mathbf{O}_{\mathbf{Y}}$  زیاد) خود را به دهلیز راست تخلیه می کنند. هم بزرگ سیاهرگهای زیرین و زبرین و هم سیاهرگ باب حاوی خون تیره مےباشـند. دریچـههـای لانـه کبـوتری در سیاهرگهای دست و پا مشاهده میشوند و بزرگ سیاهرگهای زیـرین و زبرین همچنین سیاهرگ باب فاقد این دریچهها هستند.

گزینهٔ «۴»: مویرگها کوچکترین رگهای بدن هستند. مـویرگهـای حاضر در دستگاه عصبی مرکزی از نوع پیوسته و مویرگهای حاضـر در کلیهها از نوع منفذدار هستند. با توجه به شکل ۱۲ فصل ۴ کتاب دهـم مشخص است هم در مویرگ پیوسته و هـم در مـویرگ&ای منفـذدار فاصلهٔ بین یاختههای پوششی بسیار اندک است. همچنین وجـود منافـذ متعدد در غشای یاختههای پوششی مختص مویرگهـای کلیـه اسـت و این منافذ در مویرگهای دستگاه عصبی مرکزی مشاهده نمیشوند امـا دقت کنید که مویرگها تنها از یک لایهٔ پوششی تشکیل شدهاند. (ترکیبی) (صفقه های ۱۵، ۲۶، ۲۲، ۴۸ و ۵۱، ۵۵، ۵۲، ۵۹ و ۶۰ کتاب درسی)

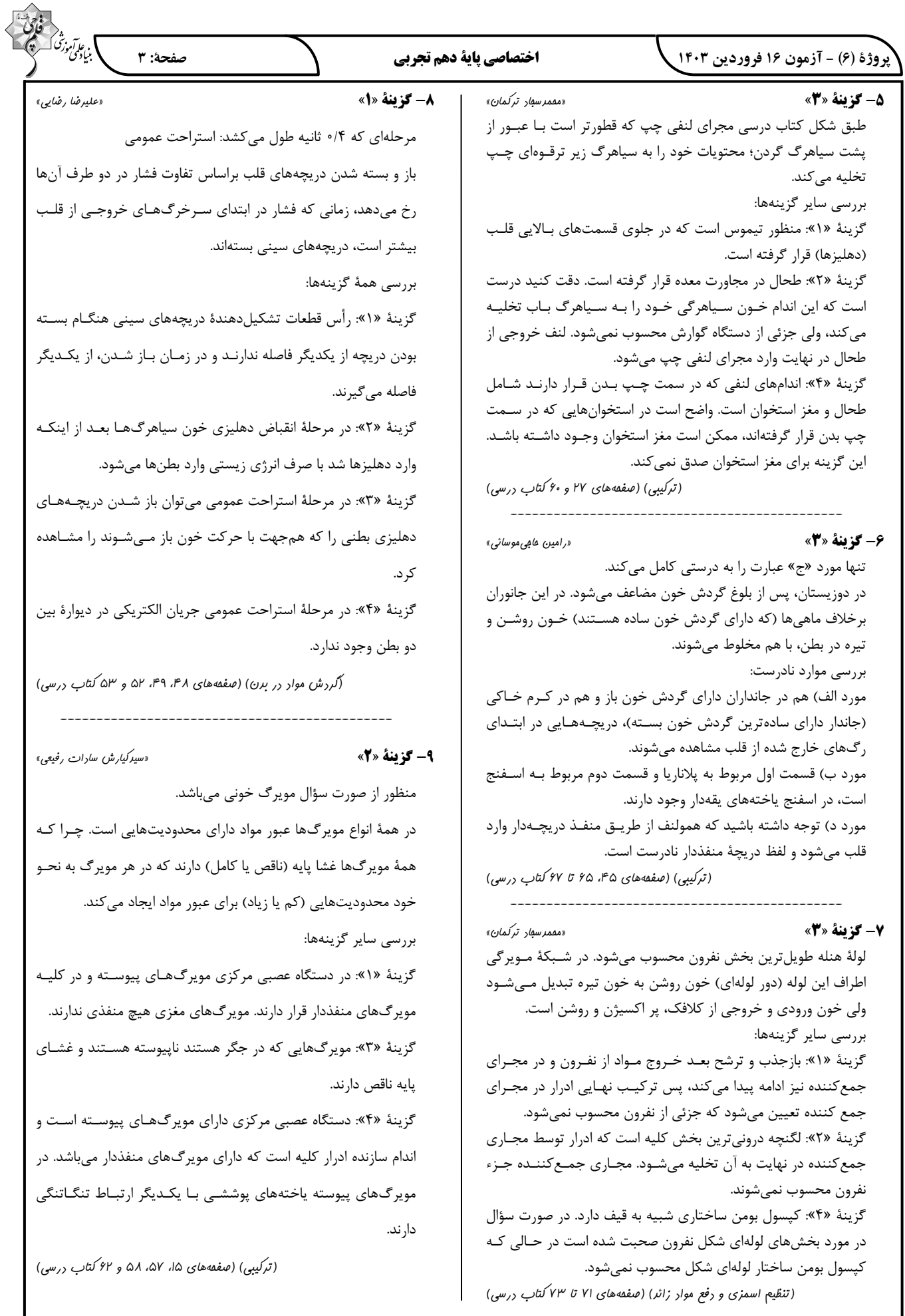

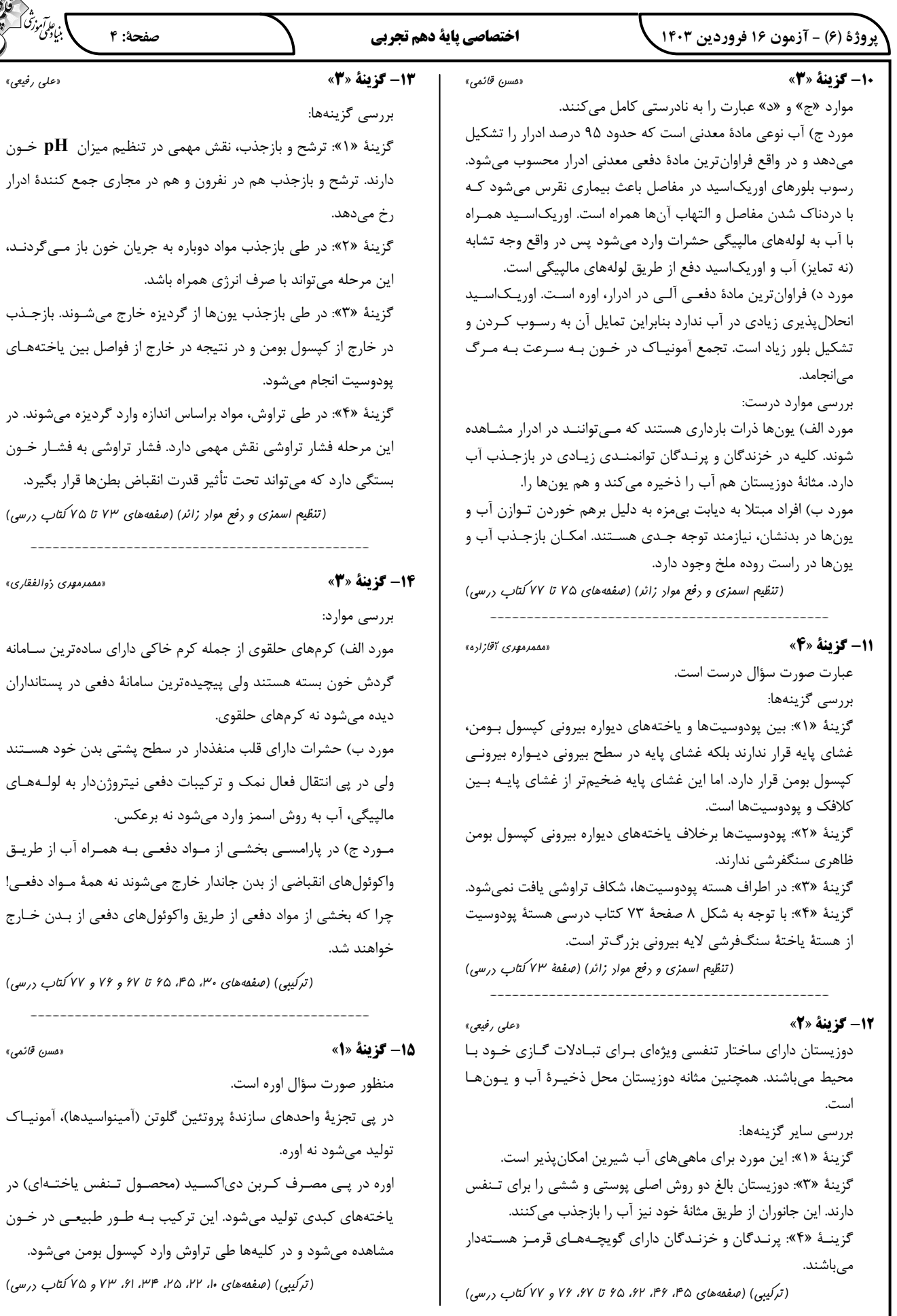

 $\div$ 

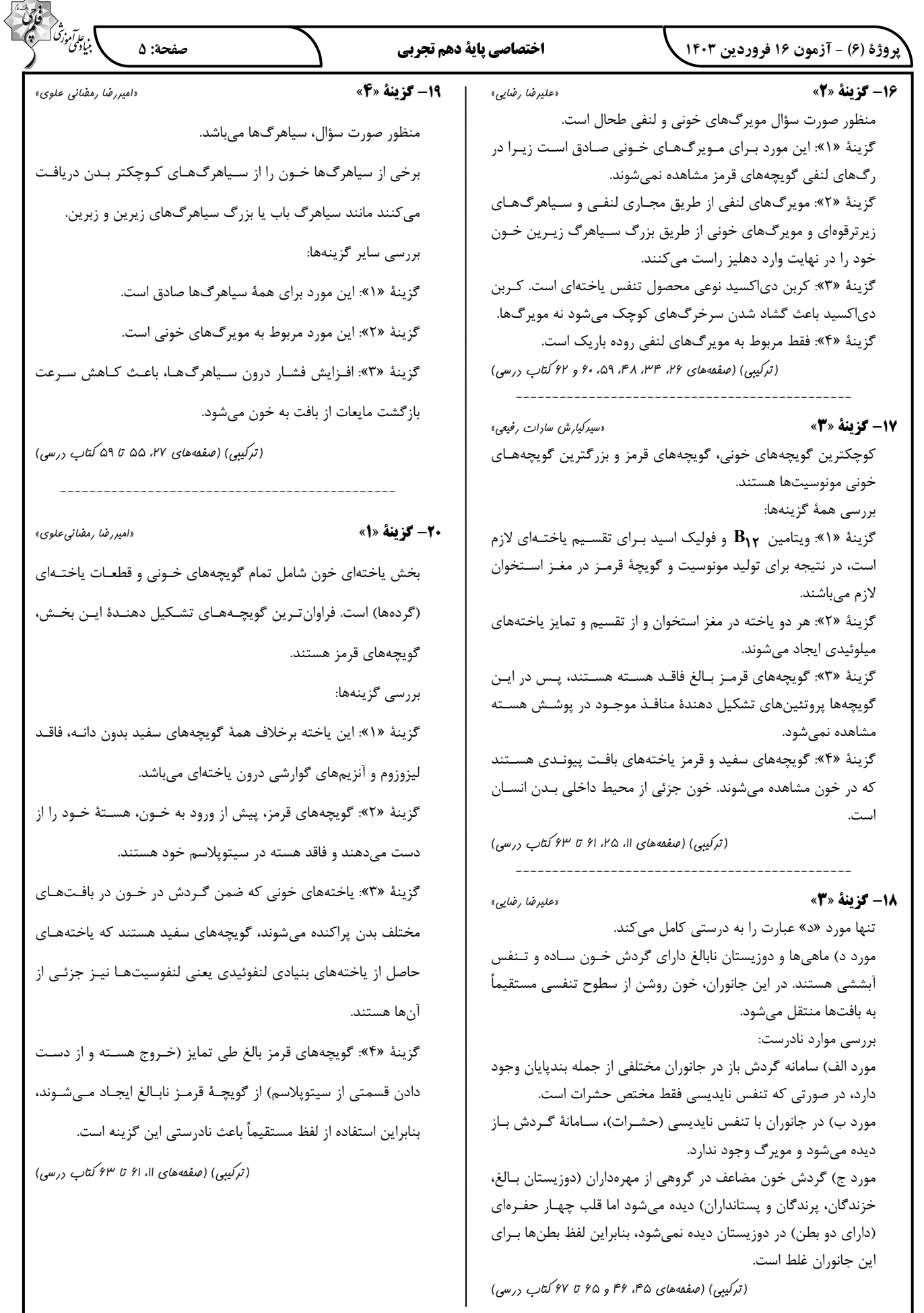

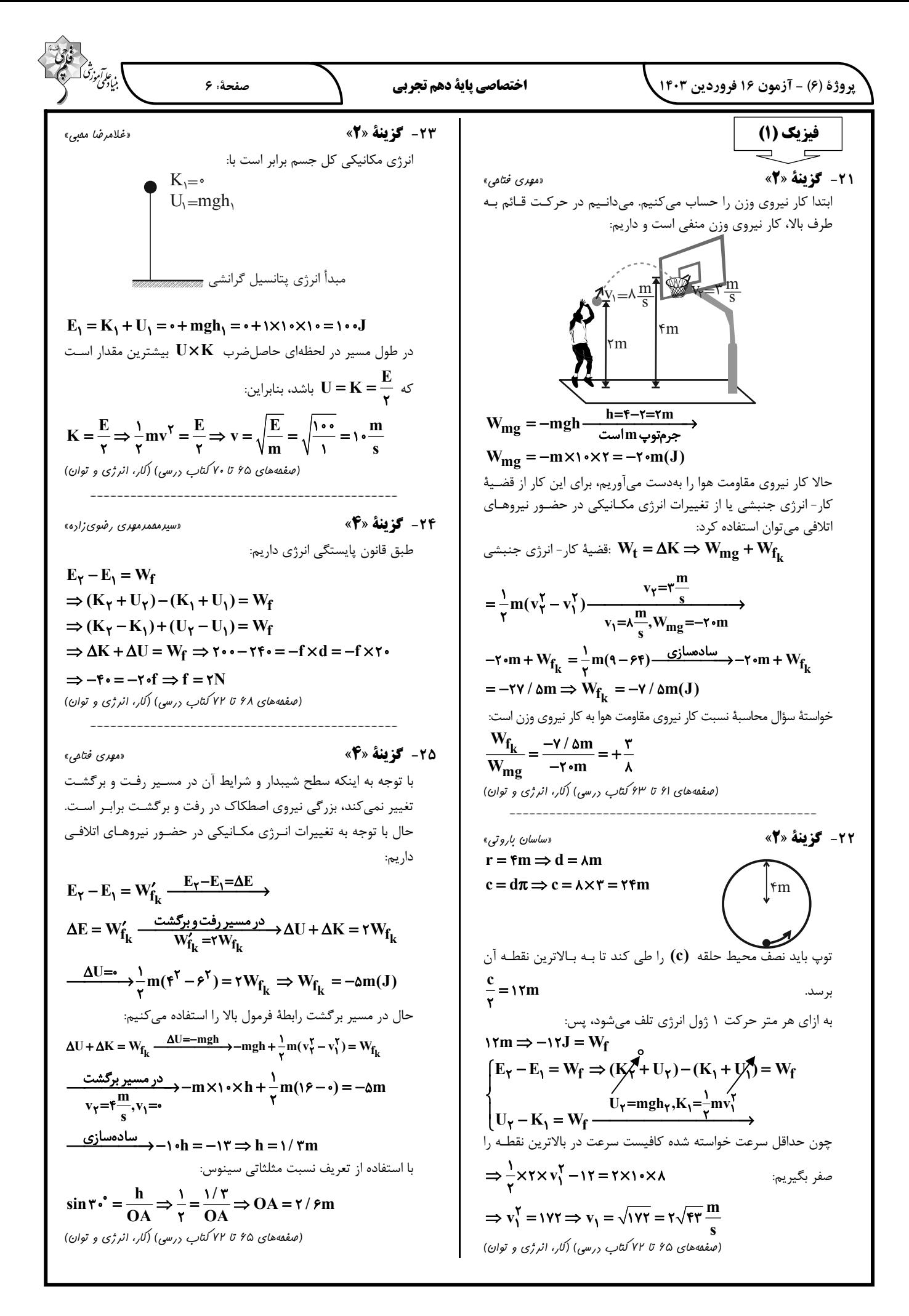

$$
\frac{1}{2}\sqrt{a_1a_1a_2a_3a_4}
$$
\n
$$
R_1 = \frac{P_{out}}{P_{in}} \times Y = -\frac{P_{out}}{P_{in}} \times Y = -\frac{P_{out}}{P_{in}} \times Y = -\frac{P_{out}}{P_{in}} \times Y = -\frac{P_{out}}{P_{in}} \times Y = \frac{P_{out}}{P_{in}} \times Y = \frac{P_{out}}{P_{in}}
$$

 $\curvearrowright$ 

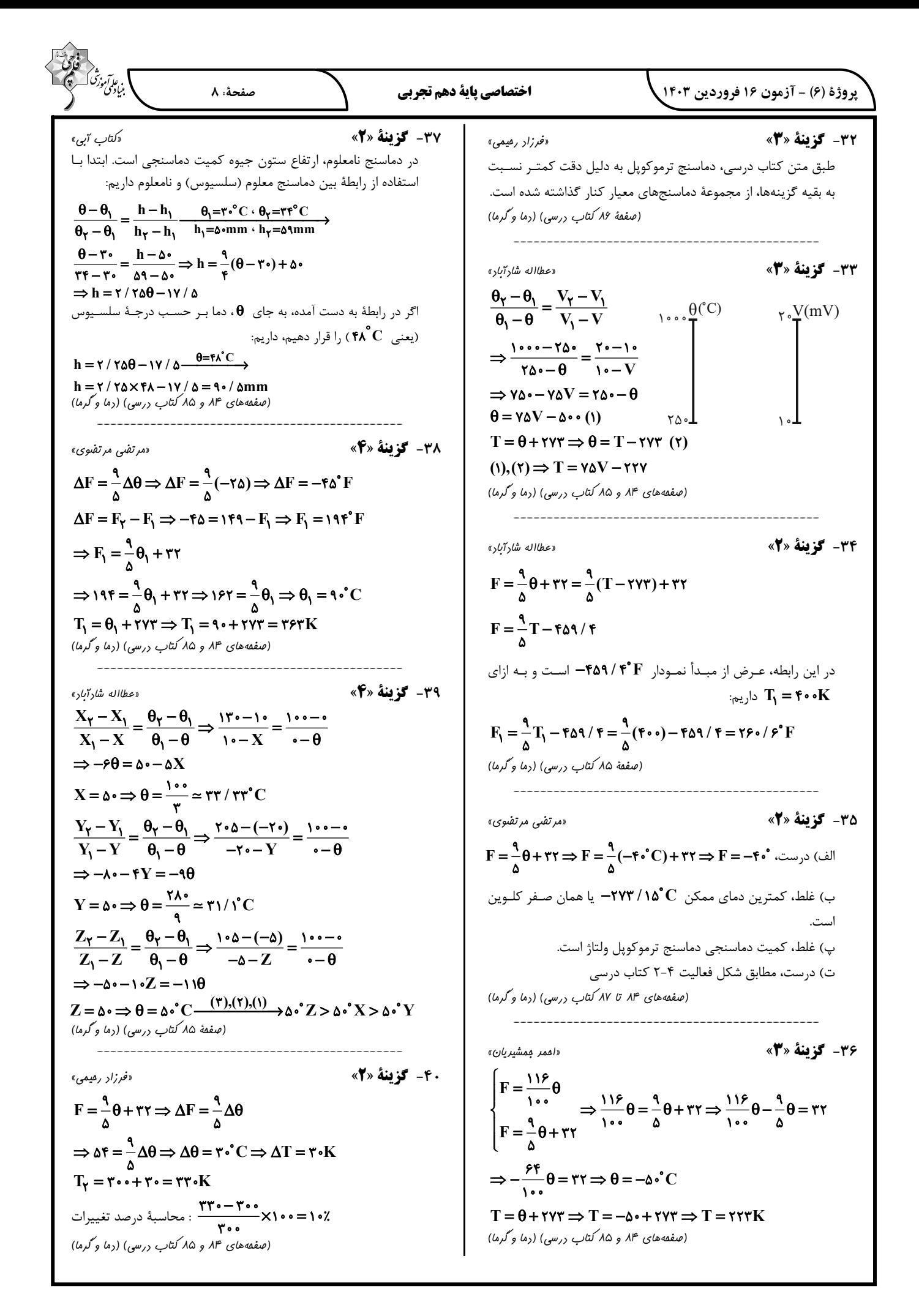

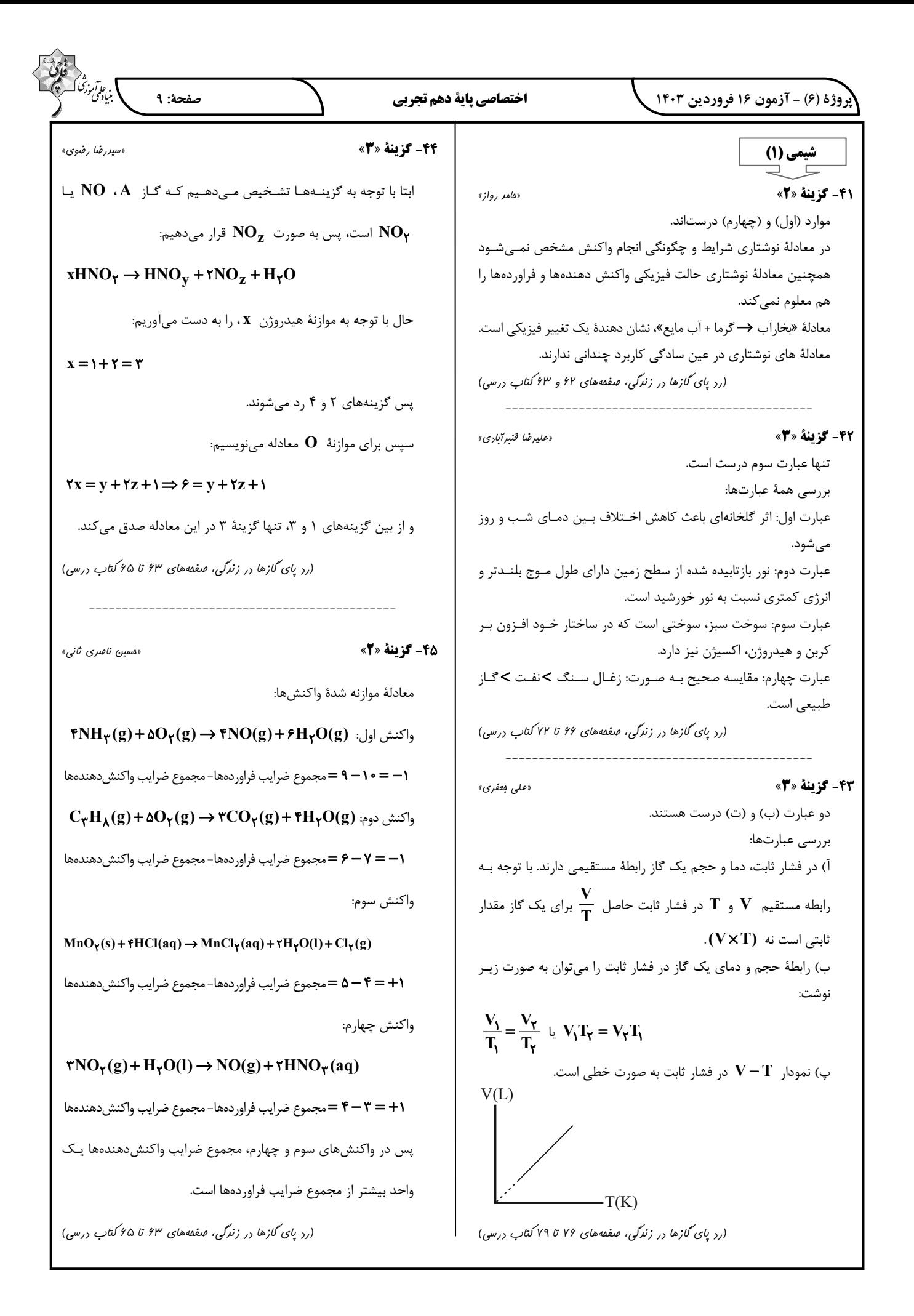

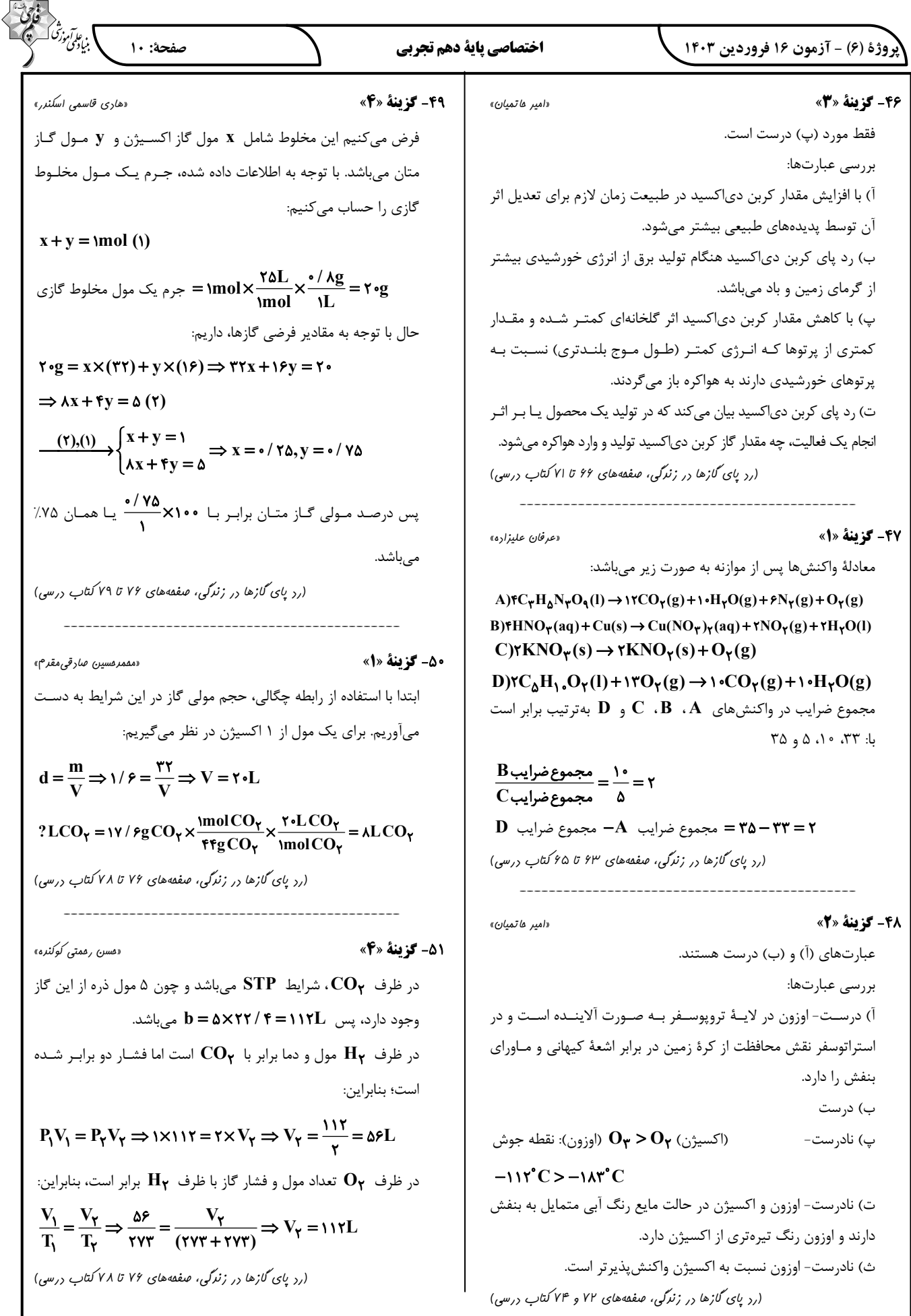

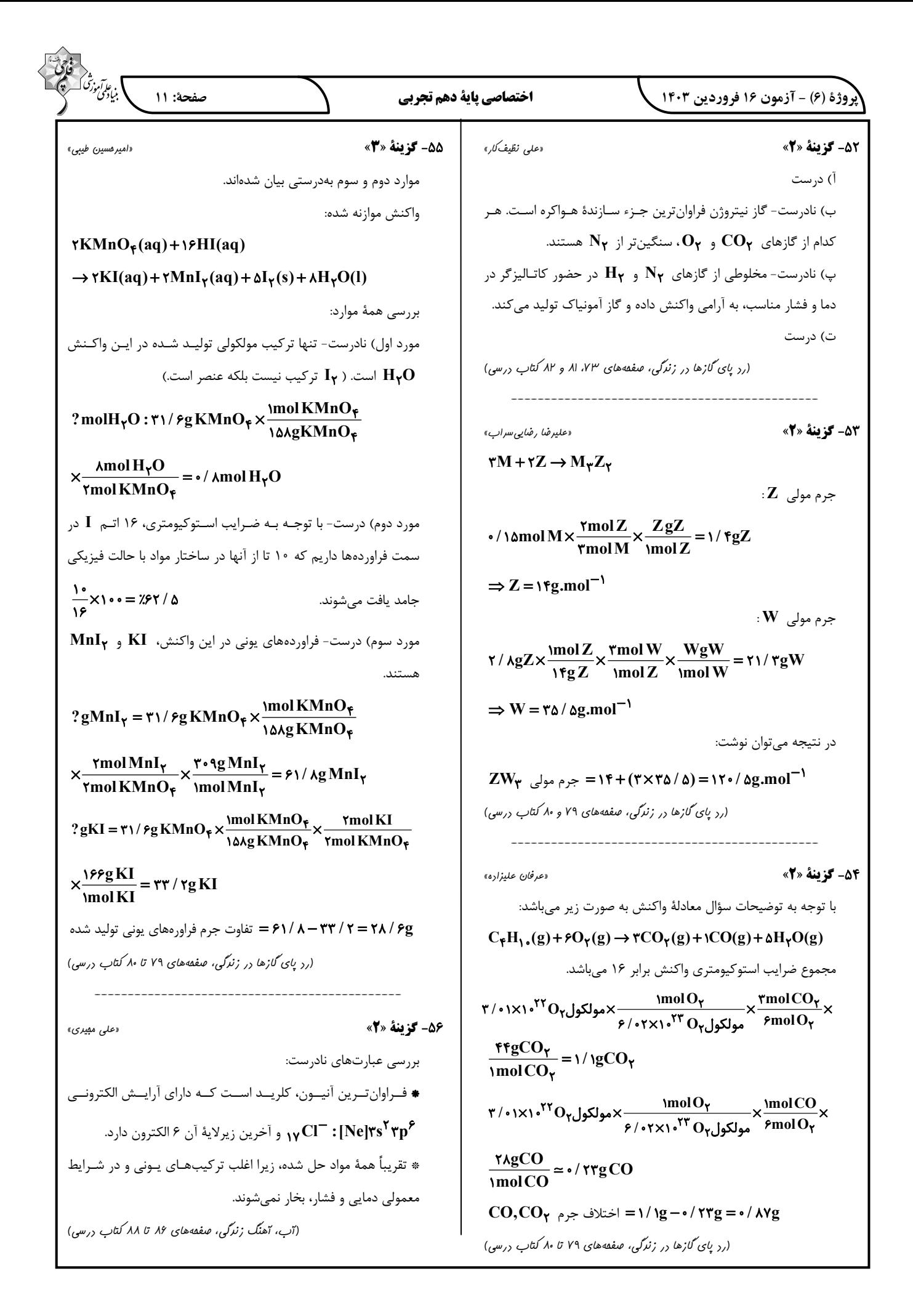

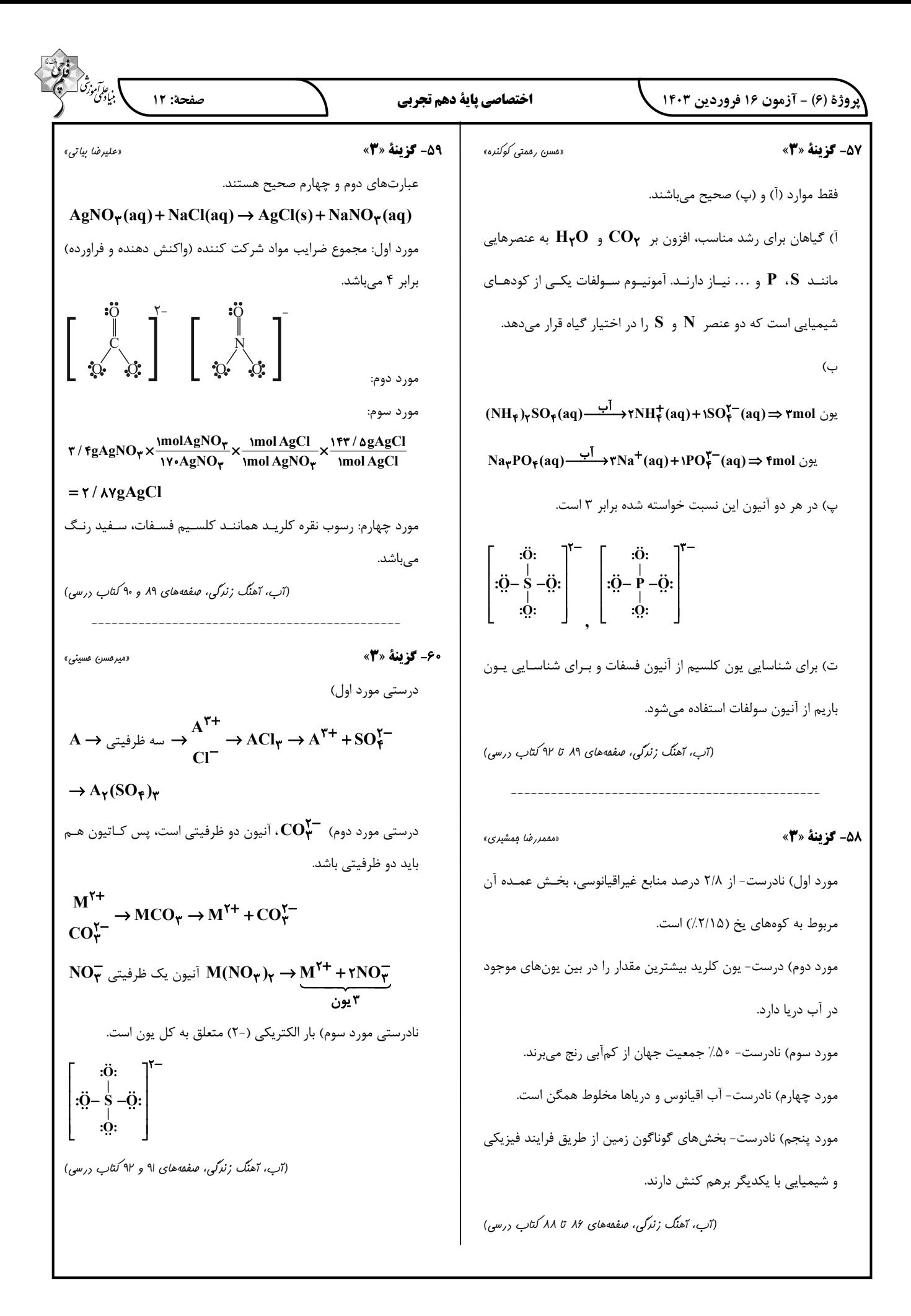

$$
\frac{1}{2}e^{i\frac{1}{2}x^2}e^{i\frac{1}{2}x^2}e^{i\frac{1}{2
$$

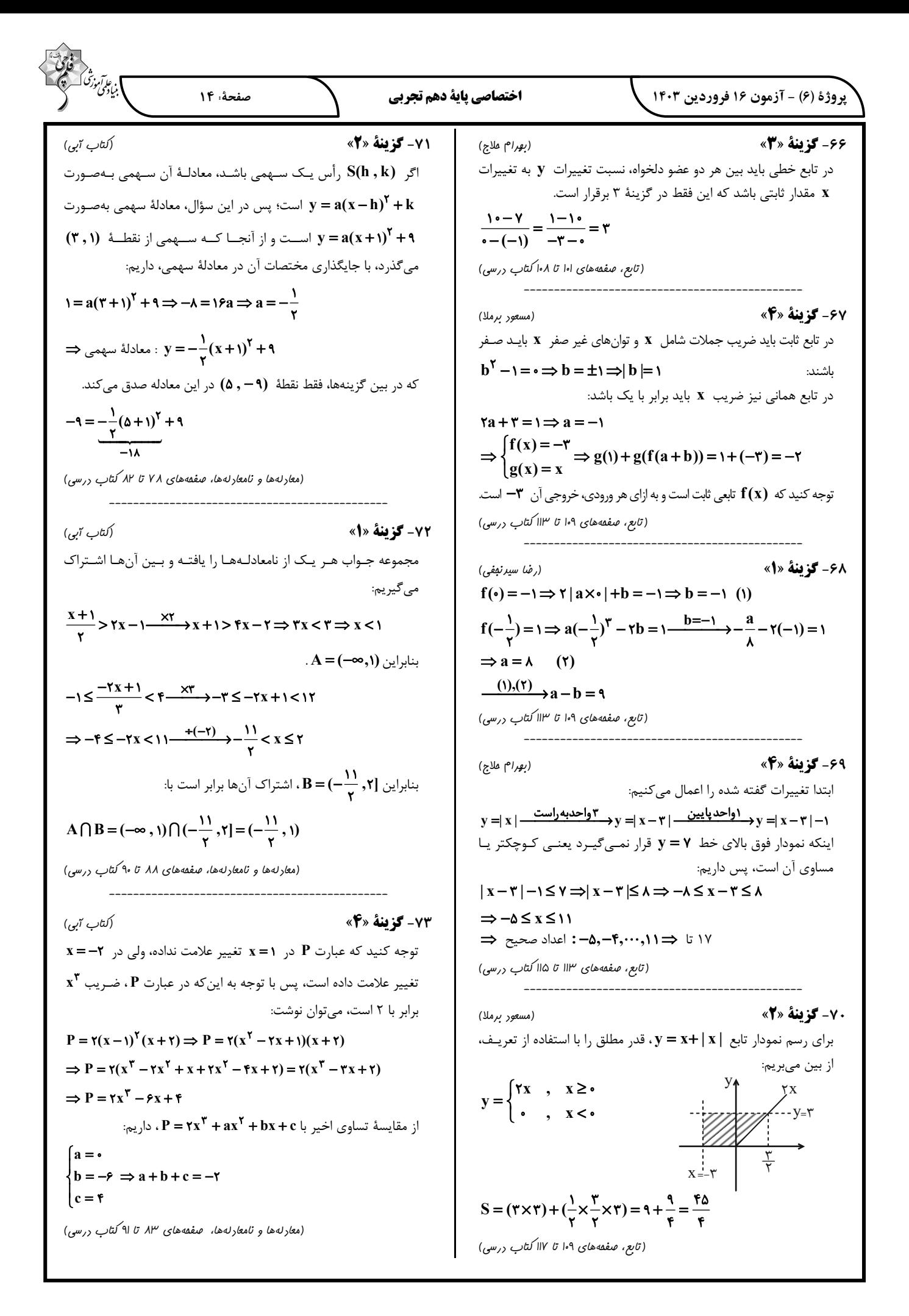

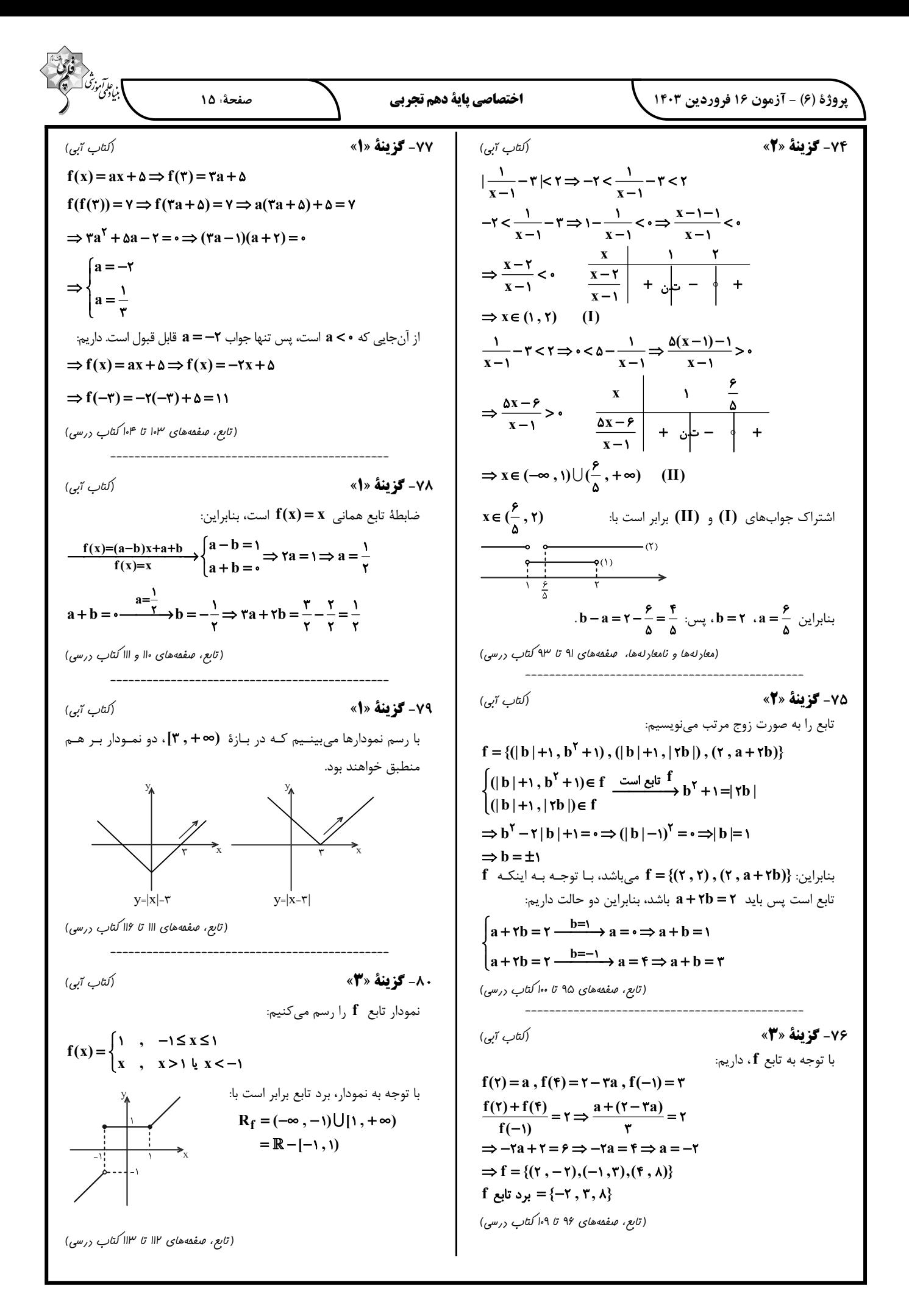

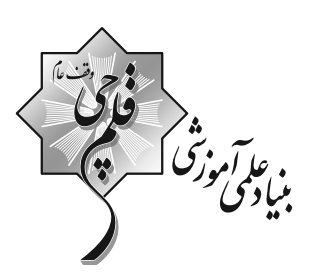

دفترچة پاسخ  $\oslash$ 

عمومی دهم (رشتة رياضي و تجربي) ۱۶فروردین ماه ۱۴۰۳

تعداد سؤالات و زمان پاسخ5ویی آزمون

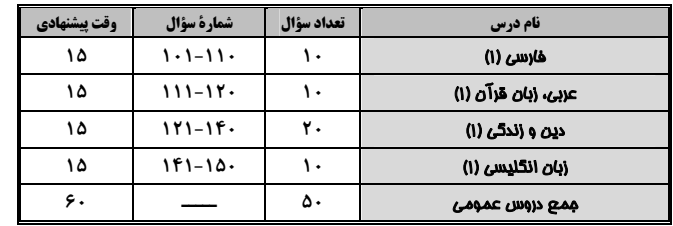

أمراحان

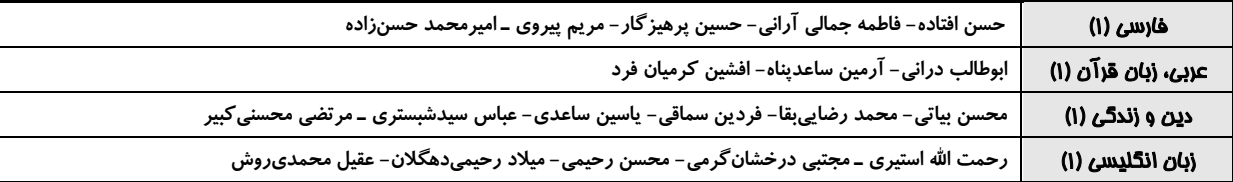

|<del>گ</del>زینشگران و و پراستاران

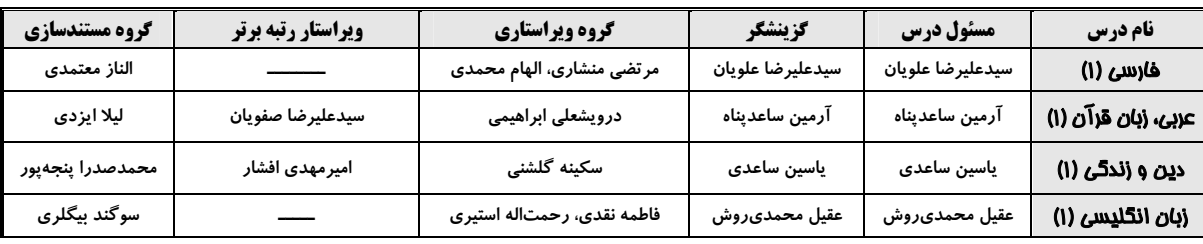

گروه فنی و تولید

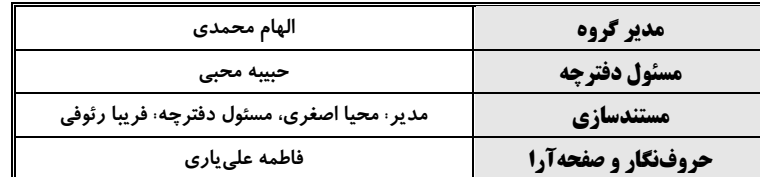

#### بنیاد علمی آموزشی قلمچی (وقف عام)

آدرس دفتر مرکزی: خیابان انقلاب- بین صبا و فلسطین- پلاک ۹۲۳ - تلفن چهار رقمی: ۶٤۶۳-۲۱.

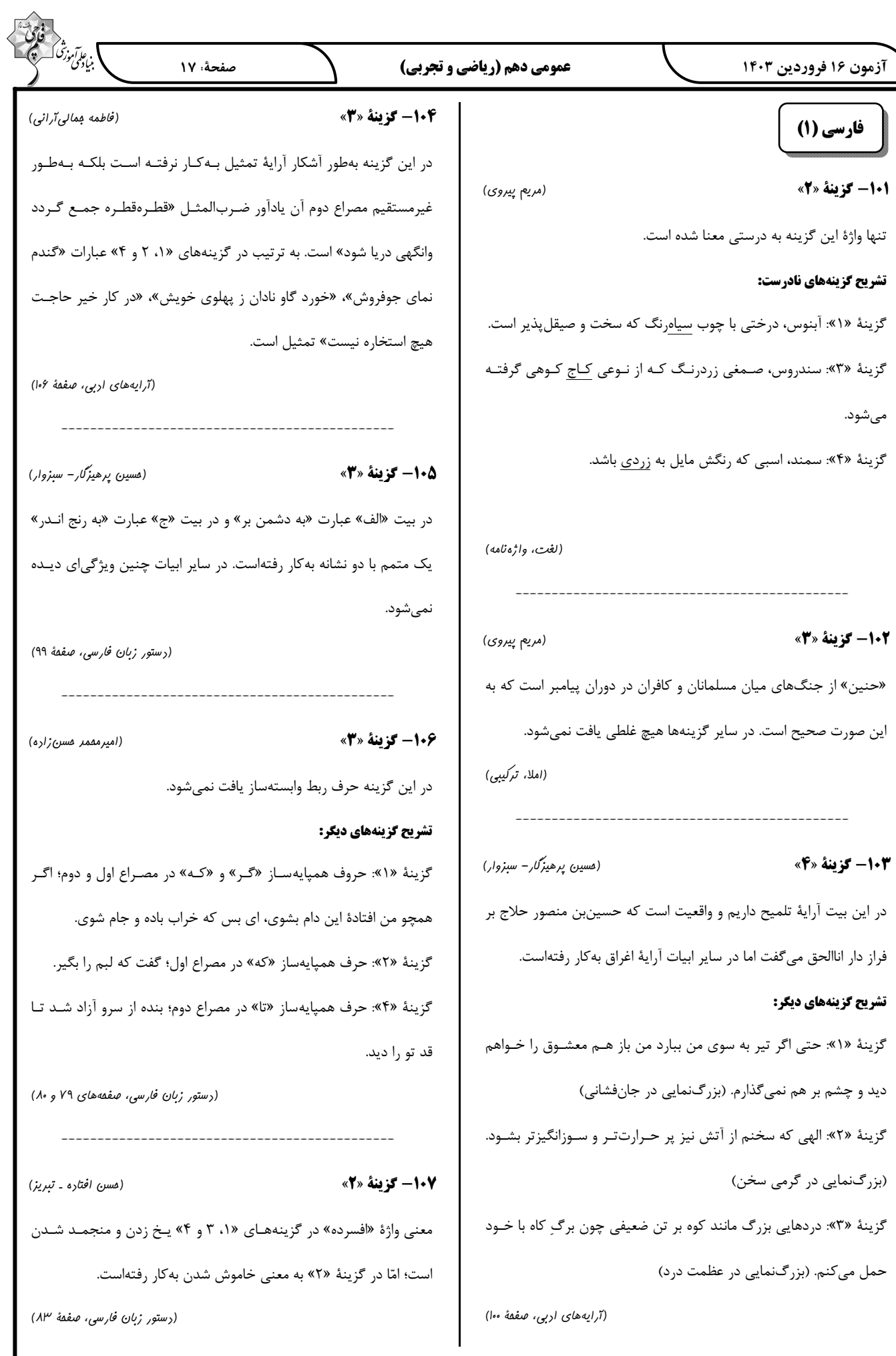

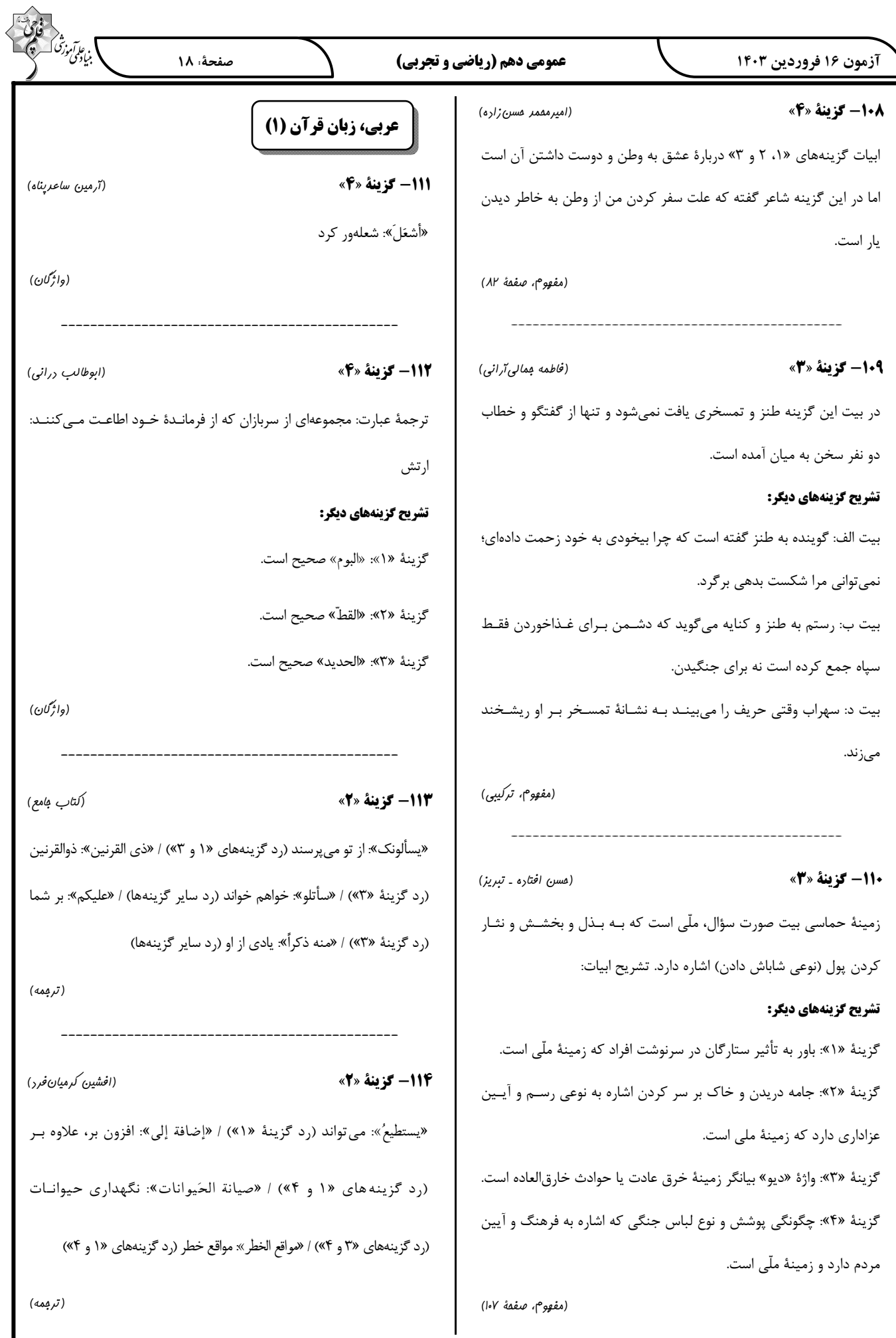

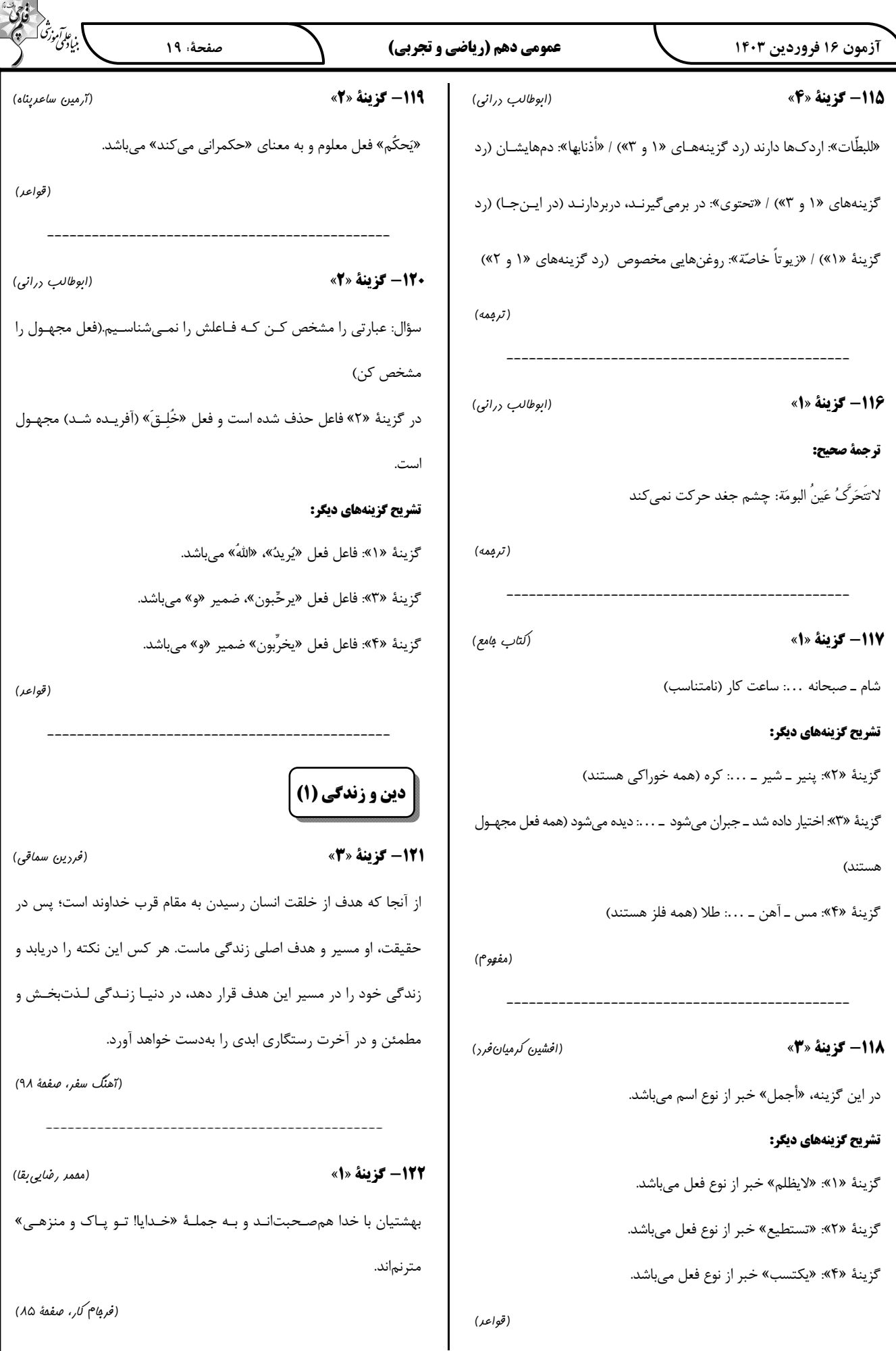

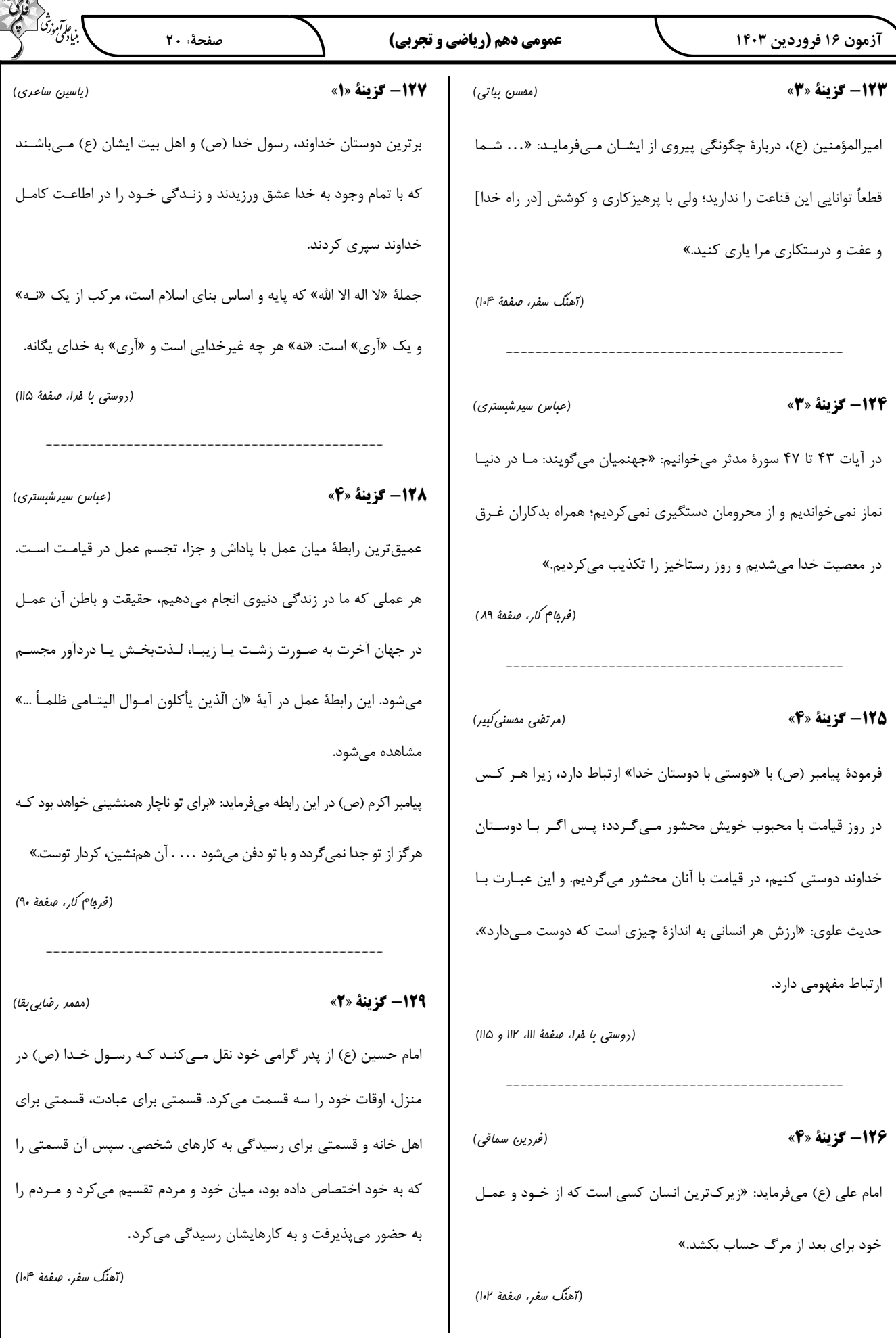

 $\overline{z}$ 

### آزمون ۱۶ فروردین ۱۴۰۳ عمومی دهم (ریاضی و تجربی) (مرتضی ممسنی کبیر) **130- گزینة «2»** برخي مي گويند: «اگر قلب انســان بــا خــدا باشــد، كــافي اسـت و عمــل بــه دستورات او ضرورتی ندارد، آنچه اهمیت دارد، درون و باطن انسان است، نه ظاهر او.» اما اين توجيه، با كلام خداوند سازگار نيست. خداونـد، عمـل بـه دستوراتش را که توسط پیامبر ارسال شده است، شرط اصلی دوستی با خود اعلام مي كند: «قُل إِنْ كُنْتُمْ تُحِبُّونَ اللّهَ فَـاتّبعُونِي يُحْبِـبْكُمُ اللّـهُ وَ يَغْفِـرْ لَكُـمْ ذُنُوبَكُمْ …»: بگو اگر خـدا را دوسـت داريـد از مـن پيـروي كنيـد تـا خـدا

دوستتان بدارد و گناهانتان را ببخشد ...»

(روستی با فرا، صفقهٔ ۱۱۳ و ۱۱۴)

تبدیل نمونه سؤالهای امتحانی به تست

(مشابه کتاب زرد، یاسین ساعری) 131- گزينة «ا» پیامبر اکرم (ص) در رابطه با محاسبه و ارزیابی فرمود: «حاسبوا أنفُسَكُم قَبِلَ أن تُحاسبوا: به حساب خود , سـيدگي كنيـد قبـل از اینکه به حساب شما برسند.»

132- گزينة «2» (مشابه کتاب زرد، یاسین ساعدی) اسوه قرار دادن پیامبر (ص) به این معنا نیست کـه مـا عـین او باشـیم و در همان حد عمل كنيم؛ بلكه بدين معناست كه در حد توان از ايشـان پيـروى کنیم و خود را به راه و روش ایشان نزدیـکتـر کنـیم. نمـیشـود انسـان از صمیم دل کسی را دوست داشته باشد اما از فرمـانش سـرپیچی کنـد. ایـن سرپیچی نشانهٔ عدم صداقت در دوستی است.

(ترکیبی، صفقهٔ ۱۰۴ و ۱۱۳)

(مشابه کتاب زرد، مرتقبی مقسنی کبیر) 133- گزينة «4» بهشتیان، بالاترین نعمت بهشت، یعنی رسیدن بـه مقـام خشـنودی خـدا را

برای خود می یابند و از این رستگاری بزرگ مسرورند. بهشـت هشـت در دارد كـه بهشـتيان از آن درهـا وارد مـىشـوند. يـك در مخصوص پیامبران و صدیقان، یک در مخصـوص شـهیدان و درهـای دیگـر برای گروههای دیگر است.

(فربام كار، صفحة ٨۵)

(مشابه کتاب زرد، یاسین ساعری) 134- گزينة «1» امام سجاد (ع) در دعـاي مناجـات المحبـين مـيفرماينـد: «بارالهـا! خـوب میدانم هر کس لذت دوستیات را چشیده باشد، غیرتو را اختیار نکند و آن کسی که با تو انس گیرد، لحظهای از تو رویگردان نشود. بارالها! ای آرمـان دل مشتاقان و ای نهایت آرزوی عاشقان! دوست داشتنت را از خودت خواهانم.»

صفحة: 21

(روستی با مرا، صفمهٔ ۱۱۰)

) بن المي *آموز*<br>بنا دىمى

135- گزينة «1»

(مش*ابه کتاب زرد، مر تفیی* مم*سنی کبیر*)

گزینهٔ «۲»: فرشتگان تقاضای دوزخیـان را نمـیپذیرنـد و درخواستشـان را

گزینهٔ «۳»: در رابطهٔ طبیعی انسانها نمیتوانند آن را تغییر دهند. (غیرقابل تغییر است) بلکه باید خود را با آن هماهنگ کند.

گزینهٔ «۴»: در رابطهٔ طبیعی، انسان باید خود را با نتیجهٔ عمل هماهنگ و با آگاهی کامل از آن برنامهٔ زندگی خود را تنظیم کند.

(فرمام كار، صفقهٔ ۸۸ تا ۹۰)

(مش*ابه کتاب زرد، مر تفنی* مم*سنی کبیر*) امام كاظم (ع) در دعاى روز ٢٧ ماه رجب مىفرمايد: «خدايا! مى دانـم كـه بهترین توشهٔ مسافر کوی تو، عزم و ارادهای است که با آن خواستار تو شـده باشد» و این موضوع به گام اول در مسیر قرب الهـي (تصـمیم و عـزم بـراي حرکت) اشاره دارد.

(آهنگ سفر، صفقهٔ ۹۵ و ۹۹)

(مشابه کتاب زرد، یاسین ساعری)

خداوند در آيهٔ ۱۰ سورهٔ فتح میفرمايد: «و هر كه به عهدي كه با خدا بسته

وفادار بماند، بهزودی پاداش عظیمی به او خواهد داد.»

137- گزينة «3»

(آهنگ سفر، صفقهٔ ۱۰۰)

### https://konkur.info

136- گزينة «2»

(آهنگ سفر، صفقهٔ اه))

بىجا مىدانند.

**تشریح گزینههای دیگر:** 

) بنابار<br>بنابو*یی فورد* صفحةً: 22 عمومی دهم (ریاضی و تجربی) آزمون ۱۶ فروردین ۱۴۰۳ 142- گزينة «4» 138- گزينة «2» (رعمت الله استیری) (مش*ابه کتاب زرد، مرتقبی* مم*سنی کبیر*) موارد «الف» و «د» مربوط به تصمیم و عزم برای حرکت است. ترجمهٔ جمله: «او واقعاً به تاريخ علاقهمند بود و به همين دليل بود كه وقتى (آهنگ سفر، صفقهٔ ۹۹ تا ۱۰۱) اوقات فراغتی داشت میتوانستی همیشه او را در حال خوانـدن کتـابهـای تاريخ پيدا كني.» (مشابه کتاب زرد، یاسین ساعری) 139- گزينة «3» نكتة مهم درسي: با توجه به مفهوم آية «و اصبر على ما أصابك إنَّ ذَلِكَ مِن عَزِم الْأُمور: بر آنچــه فعل "have" بهمعناي «داشتن» فعل حالت "state" محسوب مي شود، پـس (در این مسیر) به تو میرسد صبر کن کـه ایـن از عـزم و ارادهٔ کارهاسـت.» نمی تواند بهصورت "ing" دار استفاده شود (رد گزینههای «۲ و ۳»). با توجـه درمی یابیم که این آیه اشاره به «تصمیم و عزم برای حرکت» دارد. به زمان جمله، باید از زمان گذشتهٔ ساده استفاده کرد (رد گزینهٔ «۱»). (آهنگ سفر، صفقهٔ ۹۹) (گرامر) (مشابه کتاب زرد، مرتضی ممسنی کبیر) **140- گزينة «4»** 143- گزينة «4» (مڢتبی درفش*ان گر*می) پاسخ قطعی خداوند این است که آیا در دنیا به اندازهٔ کـافی بـه شـما عمـر ترجمهٔ جمله: «او تلاش کرد تا از خودش دفاع کند وقتی یک خرس ناگهان ندادیم تا هر کس میخواست به راه راست آید؟ ما مےدانیم اگر بـه دنیـا به او حمله کرد.» بازگردید، همان راه گذشته را پیش میگیرید. نكتة مهم درسي: آتش جهنم بسیار سخت و سوزاننده است. ایـن آتـش، حاصـل عمـل خـود فاعل و مفعول برای فعل "defend" یکسان است، پس در جـای خـالی اول انسانهاست و برای همین، از درون جان آنها شعله می کشد. (فرمام كار، صفقهٔ ۸۸) نیاز به ضمیر انعکاسی داریم (رد گزینـههـای «۱ و ۲»). امـا چـون فاعـل و مفعول برای فعل "attack" یکسان نیست، در جای خالی دوم نمـیتـوان از زبان انگلیسی (۱) ضمير انعكاسي استفاده كرد (رد گزينهٔ «۳»). (گرامر) (رممت الله استیری) 141- گزينة «2» ترجمهٔ جمله: «دیشب نتوانستم خوب بخوابم چون یکی از هم|تاقیهایم سر و صدای بسیار زیادی می کرد.» 144- گزينة «2» (ممسن رمیمی) نكتة مهم درسي: ترجمهٔ جمله: «بیماران نباید بیش از دستور پزشک دارو مصرف کننـد زیـرا با توجه به قید زمان ''last night'' پی میبریم که زمان جمله گذشته است (رد مصرف بيش از حد ممكن است واقعاً خطرناك باشد.» گزینههای «۱ و ۴»). از سوی دیگر، فاعل جملـه "one of my roommates" ۲) دارو ۱) گهواره مفرد است و بايد از فعل مفرد استفاده كنيم (رد گزينهٔ «٣»). ۴) دانش ۳) آزمایش (گرامر) (واژگان)

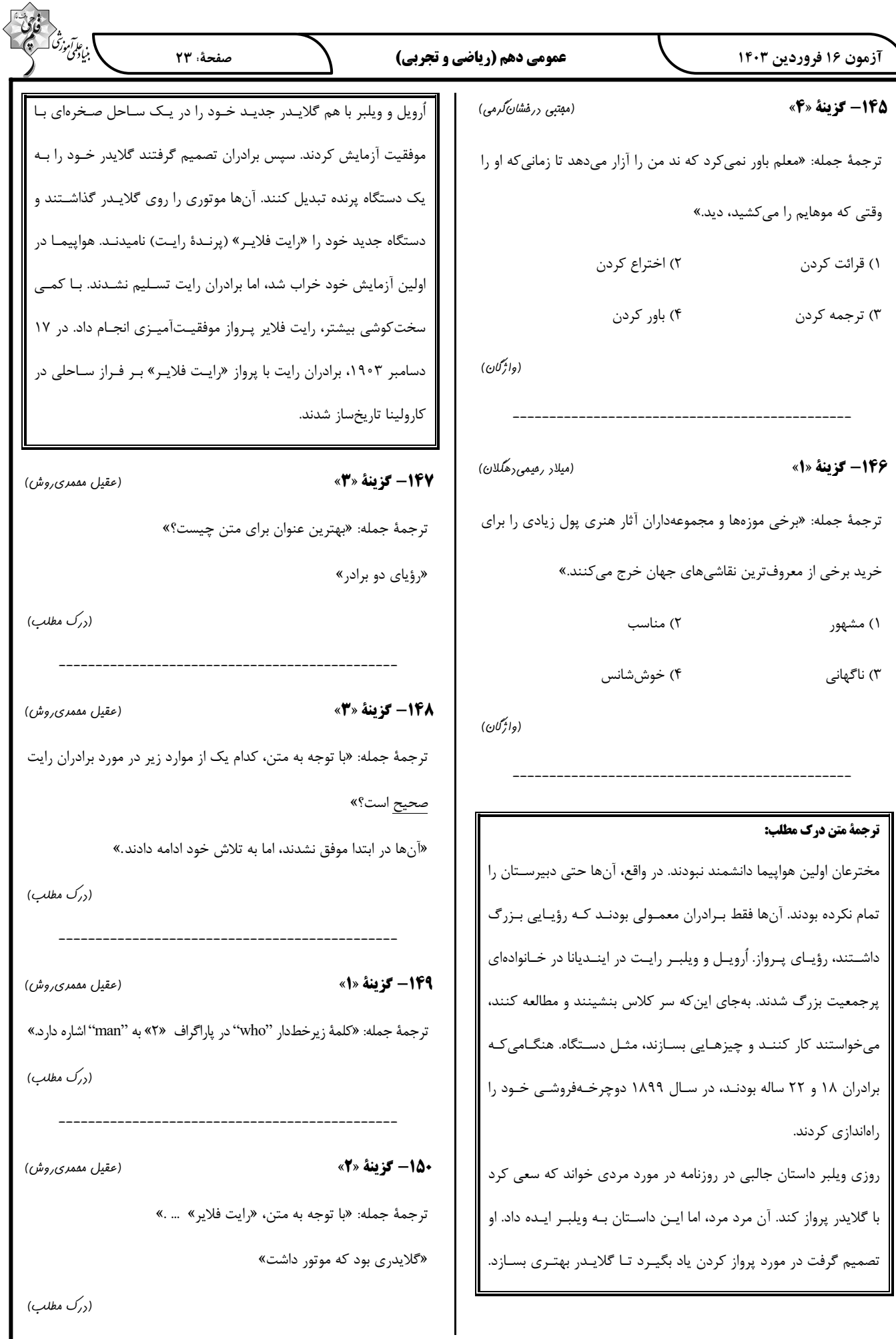

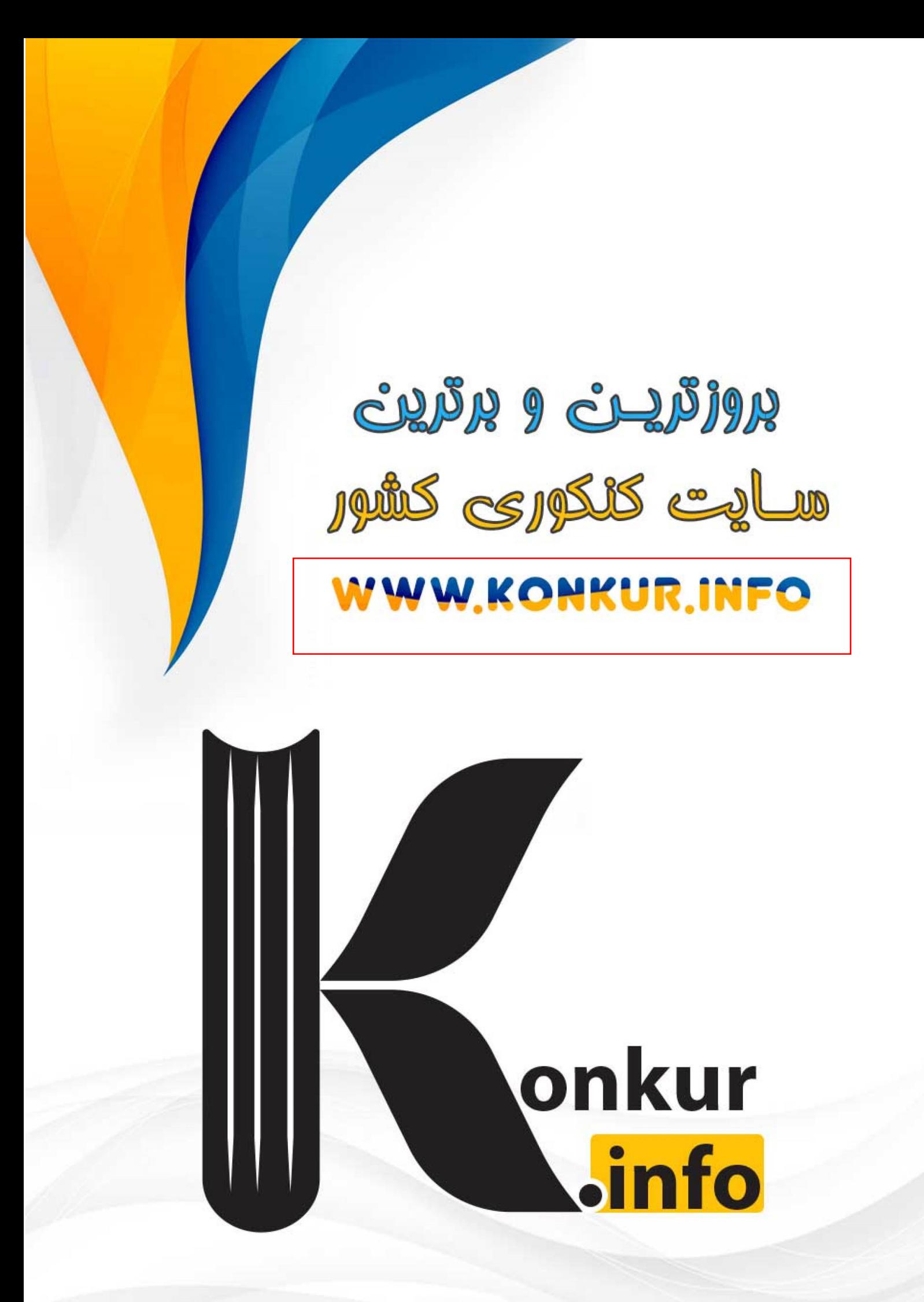